# **ZARZĄDZENIE NR 68/2021 STAROSTY SŁUPSKIEGO**

z dnia 30 lipca 2021 r.

# **w sprawie przyjmowania płatności bezgotówkowych w Starostwie Powiatowym w Słupsku**

Na podstawie art. 10 ustawy z dnia 29 września 1994 r. o rachunkowości (Dz. U. z 2021 r. poz. 217, z późn. zm.), art. 34 ust. 1 ustawy z dnia 5 czerwca 1998 r. o samorządzie powiatowym (Dz. U. z 2020 r. poz. 920, z późn. zm.) oraz uchwały Nr XLII/403/2018 Rady Powiatu Słupskiego z dnia 24 kwietnia 2018 r. w sprawie dopuszczenia zapłaty środków publicznych stanowiących dochody budżetu Powiatu Słupskiego instrumentem płatniczym w tym instrumentem płatniczym, na którym przechowywany jest pieniądz elektroniczny, zarządza się, co następuje:

**§ 1.** Operacje przy użyciu kart płatniczych oraz usługi WebPOS Paybynet obsługiwane są przez następujące komórki organizacyjne:

1) do obsługi terminala POS – Polcard (karty płatnicze)

- Wydział Finansowo-Budżetowy,
- Wydział Komunikacji i Drogownictwa,
- Wydział Geodezji i Kartografii,
- Wydział Gospodarki Nieruchomościami,
- Wydział Środowiska i Rolnictwa,
- Wydział Polityki Społecznej,
- Biuro Obsługi Mieszkańców;
- 2) do obsługi terminala POS eCard (karty płatnicze)
	- Wydział Komunikacji i Drogownictwa;
- 3) do obsługi WebPOS Paybynet
	- Wydział Finansowo-Budżetowy,
	- Wydział Komunikacji i Drogownictwa,
	- Wydział Geodezji i Kartografii,
	- Wydział Architektoniczno-Budowlany,
	- Wydział Środowiska i Rolnictwa,
	- Dział Sekretarza Powiatu.

**§ 2.** Pracownicy wydziałów obsługujący terminale płatnicze składają oświadczenie, zgodnie z załącznikiem Nr 1 do niniejszego zarządzenia, w dwóch egzemplarzach: jeden dla pracownika właściwego dla miejsca użytkowania terminala, drugi na stanowisko ds. kadr.

**§ 3.** 1. Potwierdzenie dokonania transakcji bezgotówkowej pracownik obsługujący terminal POS – Polcard drukuje w dwóch egzemplarzach w dniu dokonania transakcji:

1) oryginał dołącza do akt sprawy;

2) kopia przekazywana jest wpłacającemu.

2. Pracownicy wyznaczeni do przyjmowania wpłat bezgotówkowych z terminala POS – Polcard drukują dzienne zestawienia dokonanych wpłat za pośrednictwem systemu:

1) POJAZD - "Raport jakościowy opłat";

2) EWID - "Zestawienie dokumentów obliczenia opłaty".

3. W przypadku opłat nierejestrowanych w systemach, o których mowa w ust. 2, pracownicy zobowiązani są do sporządzenia dziennego raportu, zgodnie z tabelą stanowiącą załącznik Nr 2 do niniejszego zarządzenia.

4. Zestawienia sporządza się dla każdego terminala osobno w dwóch egzemplarzach:

1) dla wydziału merytorycznego;

2) dla Wydziału Finansowo-Budżetowego.

5. Terminal POS dokonuje zamknięcia dnia automatycznie. Potwierdzeniem prawidłowego zamknięcia dnia na terminalu POS jest wydruk "Raport wysyłki" zawierający saldo przekazane przez terminal płatniczy. Obowiązkiem pracownika obsługującego terminal jest codzienne sprawdzanie, czy saldo na rozliczeniu z danego dnia jest zgodne z sumą dokonanych transakcji.

6. W przypadku, gdy zamknięcie dnia na terminalu POS – Polcard nie dokonało się automatycznie, pracownik obsługujący transakcje zobowiązany jest następnego dnia do bezzwłocznego dokonania próby ręcznego zamknięcia dnia poprzez uruchomienie odpowiedniej funkcji administracyjnej na terminalu POS. Jeśli próba ta okaże się bezskuteczna, osoba obsługująca transakcję zobowiązana jest do bezzwłocznego zgłoszenia tego faktu do Centrum Obsługi Klienta FDP.

7. Zestawienia, o których mowa w ust. 4, przekazywane będą przez pracowników odpowiedzialnych za wpłaty bezgotówkowe do Wydziału Finansowo-Budżetowego na początku każdego dnia w formie papierowej wraz z "Raportem wysyłki" z dnia poprzedniego.

8. Zwrotu kwoty zapłaconej przy użyciu karty dokonuje Wydział Finansowo-Budżetowy po złożeniu pisemnego wniosku przez klienta ubiegającego się o zwrot opłaty wraz z wydrukiem potwierdzenia wpłaty z terminala POS.

9. Zwrot należności następuje po uprzednim zweryfikowaniu zasadności wniosku przez pracownika dokonującego kontroli merytorycznej.

10. Możliwe jest zaliczenie wpłaty na poczet innego zobowiązania lub zwrot wpłaty na rachunek bankowy klienta.

11. Zwrot wpłaty należności następuje w terminie wynikającym z przepisów prawa.

12. Zwroty nie mają zastosowania do opłat skarbowych. Zwrotu nadpłaconych kwot z tego tytułu dokonuje Urząd Miejski w Słupsku.

**§ 4.** Szczegółowe warunki dotyczące obsługi:

1) Terminala POS – Polcard (karty płatnicze) określa załącznik Nr 3 do niniejszego zarządzenia;

2) WebPOS Paybynet określa załącznik Nr 4 do niniejszego zarządzenia;

3) Terminala POS – eCard (karty płatnicze) określa załącznik Nr 5 do niniejszego zarządzenia.

**§ 5.** Zobowiązuje się naczelników wydziałów Starostwa Powiatowego w Słupsku, w których zostały wyznaczone stanowiska do przyjmowania wpłat bezgotówkowych, do zapoznania pracowników właściwych merytorycznie z tytułu powierzonych im obowiązków służbowych z zarządzeniem oraz do ścisłego przestrzegania postanowień w nich zawartych.

**§ 6.** Wykonanie zarządzenia powierza się naczelnikom wydziałów ujętych w § 1.

**§ 7.** Traci moc zarządzenie Nr 46/2018 z dnia 2 lipca 2018 r. w sprawie wprowadzenia w Starostwie Powiatowym w Słupsku możliwości przyjmowania płatności bezgotówkowych.

**§ 8.** Zarządzenie wchodzi w życie z mocą obowiązującą od 1 sierpnia 2021 r.

Starosta Słupski

**Paweł Lisowski**

Słupsk, dnia……………………… Załącznik Nr 1 do zarządzenia Nr 68/2021 Starosty Słupskiego z dnia 30 lipca 2021 r.

Imię i Nazwisko: ………………………………..

Stanowisko: ………………………………..

# **OŚWIADCZENIE**

Oświadczam, że zapoznałam(em) się z treścią:

- 1) Zarządzenia Starosty Słupskiego w sprawie przyjmowania płatności bezgotówkowych w Starostwie Powiatowym w Słupsku;
- 2) Instrukcją użytkowania terminala POS.

………………………………………

(podpis pracownika)

Załącznik Nr 2 do zarządzenia Nr 68/2021 Starosty Słupskiego z dnia 30 lipca 2021 r.

# **Raport dzienny płatności bezgotówkowych dokonanych terminalem z dnia ……………. Nr …………..**

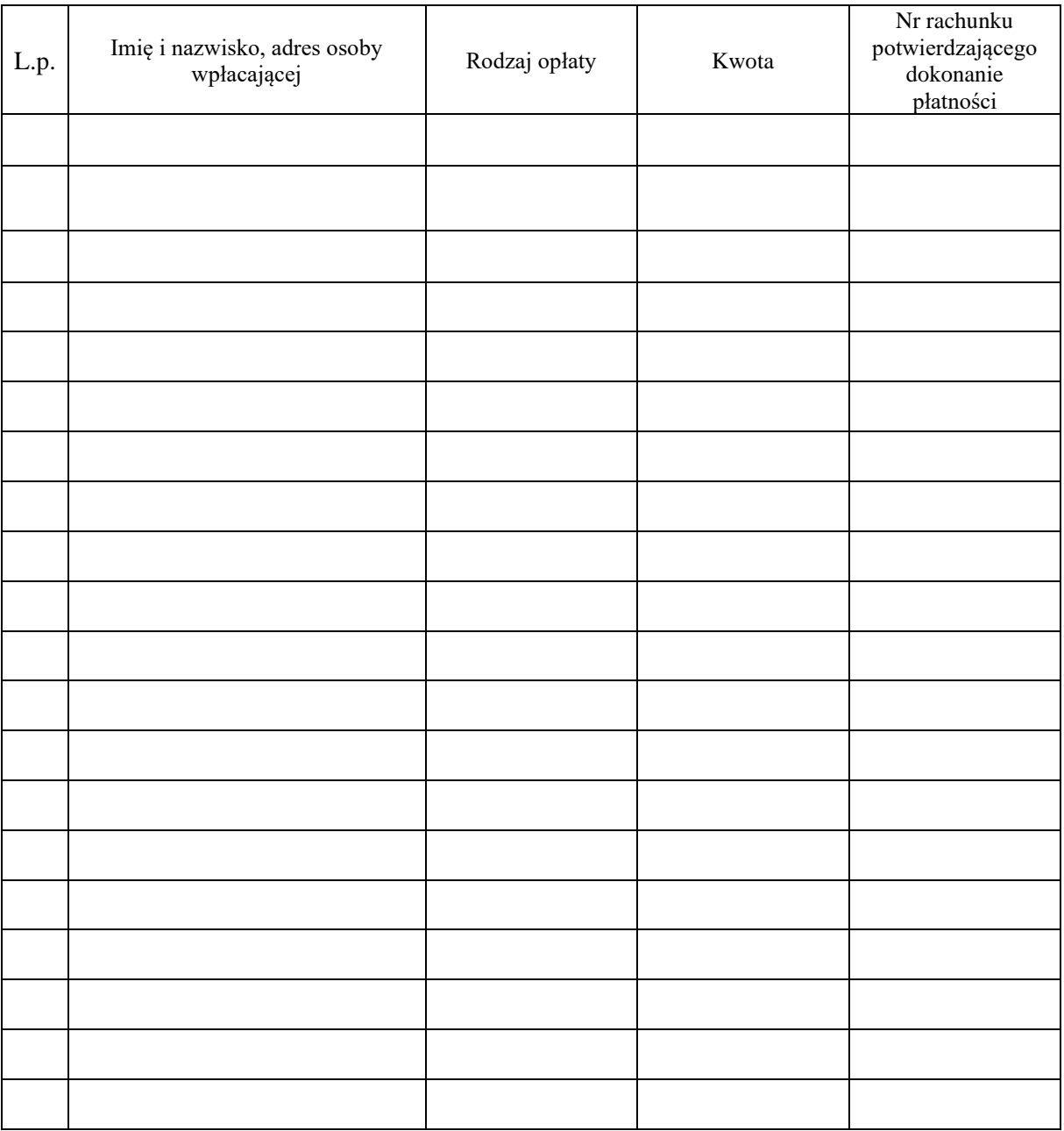

………………………………...................................... (data wypełnienia i podpis pracownika obsługującego terminal i sporządzającego raport)

# Załącznik n<sup>Starosty Słupskiego</sup>

# z dnia 30 lipca 2021 r.<br>REGULACJE PRODUKTOWE FDP

#### **Rozdział I** Postanowienia opółne

 $61$ 

Regulacja Produktowe FDP określają szczegółowe zasady świadczenia usług w zakresłe obsługi i rozliczania transakcji oplacanych kartami płatniczymi oraz innymi instrumentami płatniczymi.

82 Postanowienia zawarte w Requisciach Produktowych FDP wiaża Strony w orzypadku wyboru przez Jednostke właściwej usługi/produktu określonego w Umowie, z tym jednak zastrzeżeniem, że są one również wiążące, gdy nie dokonano tego wyboru, a Jednostka faktycznie z nich korzysta.

#### $$3$ Definicje

Użyte w Umowie w sprawie wspópracy w zakresie obsługi i rozliczania transakcji oplacanych instrumentami platniczymi z wykorzystaniem terminała POS pomiędzy Jednostką a FDP, we wszystkich jej załacznikach, w tym w Regulacjach Produktowych FDP oraz Instrukcjach, o których mowa w lej Umowie wyrażenia, o ile z kontekstu nie wynika inaczej, oznaczają:

- 1. Akceptant/Jednostka (używane zamiennie) podmiot zawierający Umowe z FDP w celu przyjmowania płatności przy użyciu kart płatniczych za oferowane towary i usługi w ramach Programu POS
- $\overline{2}$ Autoryzacja -- potwierdzenie w czasie rzeczywistym dostępności środków na rachunku bankowym posiadacza karty, wymaganych dla realizacji transakcji.
- $\mathbf{R}$ Bank - wydawca i właściciel karty płatniczej.
- $\Delta$ Czynsz POS - miesięczna oplata za udostępnienie Jednostce terminala POS przez FDP.
- Dni robocze dni tygodnia od poniedzialku do piątku, z wytączeniem dni ustawowo wolnych od pracy. 奇
- Dodatkowe wyposażenie urządzenie współpracujące z terminalem POS, np. PIN PAD, czytnik kart bezstykowych CTLS, przystawka GSM, przystawka GPRS, LAN serwer, zasiłacze, okablowanie. 6. Fundacja Cyberium - Fundacja KIR na rzecz Rozwoju Cyfryzacji Cyberium
- Interwencyjne rozliczanie transakcji szczególny tyb rozliczenia transakcji przez FDP, który może być zastosowany na podstawie decyzji FDP w sytuacji, kiedy Jednostka nie dostarczyła prawi- $\mathbf{a}$ dłowo transakcji do rozliczenia w wyniku awarli terminalu POS lub blędów Jednostki w obsłudze transakcji, tj. sprzedaży, usuniecia transakcji w terminalu POS (z kodem autoryzacji), anulowania biędnego obciażenia bądź uznania, wprowadzenia uznania na różnice przy zbyt dużej kwocie obciążenia.
- 9. Kasa urządzenie przystosowane przez producenta do przyjmowania platności kartami platniczymi oraz posiadające oprogramowanie w zakresie akceptacji platności kartami platniczymi zgodne z certyfikatem nadanym przez FDP.
- 10. Klucze kryptograficzne terminala POS zestaw parametrów umożliwiający skuteczne i bezpieczne przesyłanie danych pomiędzy terminalem POS a systemami informatycznymi FDP. 11. Konfiguracja terminala POS - zestaw parametrów definiujących sposób akceptacji kart przy użyciu terminala POS. Obejmuje takie funkcjonalności jak: maksymalny limit przyjmowanej transakcji,
- limit transakcji która nie wymąga autoryzacji, kryteria wymagania autentykacji posiadacza karty kodem PIN, akceptowane karty, branża, nazwa Jednostki, adres.<br>12. Odpowiedź autoryzacyjna pozytywna lub negatywna odpowiedż
- 
- 13. PCI Council komitet powołany przez Organizacje kart płatniczych do standaryzacji zagadnień dotyczących ochrony danych posiadaczy kart i obrotu kartowego.
- 14. PCI DSS (Payment Card Industry Data Security Standard) standard zabezpieczenia danych, opublikowany przez PCI Council
- 15. Pin Pad urządzenie umożliwiające bezpieczne wprowadzenie PIN-u.
- 16. PSTN (Public Switched Telephone Network) publiczna sieć telefoniczna 17. Punkt Jednostki - miejsce akceptacji kart płatniczych.
- 18. Rachunek obciążeniowy potwierdzenie przeprowadzenia transakcji kartą platniczą, wydrukowane przez terminal POS lub kasę.
- 
- 19. Serwis GPRS karta SIM z usługą GPRS (General Packet Radio Services pakietowa transmisja danych) służy do transmisji danych dotyczących transakcji dokonywanych<br>w terminalach POS zainstalowanych w Punktach Jednostki.
- dia terminali stacionarnych jest jedną z opcji do wyboru przez Jednostke, zgodnie z załącznikiem nr 2.
- 20. Organizacje kart platniczych organizacje grupujące wydawców kart platniczych, działające pod wspólnym znakiem.
- 
- 21. Terminal POS Urządzenie elektroniczne lub zesław urządzeń umożliwiających akceptację kart platniczych, innych instrumentów platniczych lub świadczenie usług.<br>22. Transakcja obciążeniowa transakcja, której celem jes klients na rachunek bankowy Jednostki.
- 23. Transakcja uznaniowa zwrot zapłaty za transakcje na kartę; transakcja odwrotna do transakcji sprzedaży skutkująca przepływem środków finansowych z rachunku bankowego Jednostki na
- rachunek bankowy klienta Jednostki, który zapłacił za transakcję kartą płatniczą.<br>24. Umowa umowa pomiędzy Jednostką a FDP w sprawie współpracy w zakresie obsługi i rozliczania transakcji oplacanych instrumentami płatnic
- 25. Ustawa ustawa z dnia 27 sierpnia 2011 r. o usługach płatniczych

- 54<br>1. Strony uzgadniają, że określony w Rozporządzenia Parlamentu Europejskiego i Rady (UE) 2015/751 z dnia 29 kwietnia 2015 r. w sprawie opłat interchange w odniesieniu do transakcji płatniczych realizowanych w oparciu o kartę (Rozporządzenie)obowiązek informowania o transakcjach platniczych będzie wykonywany przez FDP poprzez udostępnienie danych o indywidualnych transakcjach v pełnym zakresie wymaganym przez Rozporządzenie, na odpowiednich kontach użytkownika w portalu informacyjnym Jednostki
- 2. Ponadto FDP zobowiązuje się dostarczyć Jednostce raz w miesiącu raport zawierający:
- 
- sumaryczne zestawienie kwoł transakcji z okresu jakiego dany raport dotyczy zgodnie z wymaganiami Programu POS.<br>Jednostki korzystające z Terminali POS dodatkowo informowane są przy każdej wysyke zbioru transakcji o kwota  $\mathbf{a}$
- Jednostka może skontaktować się z FDP w terminie 14 dni od daty otrzymania raportu, o którym mowa w ust. 2 powyżej i zlecić FDP przedstawienie raportu szczegółowego zawierającego kwoty 4 indywidualnych transakcji płatniczych, kwoły pobranych od nich opłat oraz innych należności FDP za okres objęty reklamowanym raportem. 65
- 1. Nadzór nad wykonywaniem przez FDP usług platniczych sprawuje Komisja Nadzoru Finansowego.
- Jednostce przysługuje prawo do wniesienia skargi do Komisji Nadzoru Finansowego na działanie FDP, jeżeli działanie to narusza przepisy prawa.  $\overline{2}$

#### **Rozdział II**

#### Procedury obsługi kart i bezpieczeństwa obrotu kartowego

#### $$1$

Jednostka zobowiązuje się w ramach prowadzonej działalności, przyjmować zapłaty kartemi platniczymi zgodnie z postanowieniami Umowy, a w szczególności do przestrzegania poniższych zasad:<br>1. Zapłata za świadczone usługi moż

Nie wolno przyjmować zaplaty kartami uszkodzonymi (np. zlamanymi, przeciętymi) ani też kartami zawierającymi poprawici (np. opprawiony podpis okaziciela, przebite numery karty itp.).

3. Należy zwerylikować autentyczność karty, a w szczegolności czy na karcie są:

poprawne logo Organizacji platniczej,

- hologram, zapis w ultrafiolecie
- mikrodruk wydrukowane powyżej lub poniżej numeru karty cztery cyfry, zgodne z poszątkiem numeru karty (nie dotyczy kart Maestro, Diners Club),
- oryginalny pasek na podpis i riumer CVC2.
- W przypadku jakichkolwiek watpliwości co do wyglądu karty należy skontaktować się z Centrum Obsługi Klienta FDP. Powyższe zasady nie dotyczą rozwiązań moblinych (np. transakcji z użyciem smartfonal.
- Do realizacji platności mogą być przyjęte jedynie karty podpisane przez posiadacza karty, jeżeli karta posiada miejsce na podpis. Jeżeli karta nie jest podpisana, należy poprosić posiadacza karty o jej podpisanie, a lożsamość zwerylikować na podstawie dokumentu tożsamości.<br>Podpis posiadacza karty złożony na rachunku obciążeniowym musi być zgodny ze wzorem podpisu na karcie (nie w przypadku, w którym transakcja jest weryl
- 5.

Id: EC191033-37E1-410E-881F-750935FDDBB1. Podpisany

 $\mathbf{1}$ 

- jakichkolwiek wątpliwości co do podpisu, należy sprawdzić dokument tożsamości posiadacza karty lub skontaktować sie z FDP. Kopiowanie dokumentu tożsamości posiadacza karty jest zabronione.
- Wszelkie czynności sprawdzające (np. zgodność podpisu z iniieniem i nazwiskiem posiadacza karty, zgodność imienia z picią) należy wykonać przed wystapieniem o autoryzacje.  $\overline{t}$ 
	- Zasady opisane w ustepach 4-6 nie dotycza rozwiązań mobilnych (np. transakcji z użyciem smartfona).  $$2$
- Jednostka zobowiązana jest odmówić przyjecia zapłaty karta płatnicza, w szczególności w przypadku  $\frac{1}{2}$
- a) otrzymania negatywnej odpowiedzi autoryzacyjnej.
- b) braku możliwości uzyskania autoryzacji transakcji,
- niezgodności podpisu złożonego na rachunku obciążeniowym z podpisem na karcie płatniczej, r1
- d) odmowy posiadacza karty okazania dokumentu stwierdzającego tożsamość w sytuacji, gdy zaistniała watpliwość co do jego tożsamości,
- e) stwierdzenia oosługiwania się karta płatnicza orzez osobę nieuprawniona.
- $\overline{z}$ Jednostka nie ma prawa do odmowy przyjęcia zapłaty kartą płatniczą z uwagi na wysokość kwoty transakcji, w tym prawa do wprowadzania jakichkolwiek limitów ograniczających użycie karty poniżej określonej kwntu
	- $$3$
- Rachurki obciążeniowe powinny zawierać podpis posiadacza karty z wyłączeniem sytuacji, gdy przy transakcji był użyty numer PIN.  $\mathcal{D}$ W przypadku gdy realizowana jest transakcja z użyciem numeru PRV i urządzenie wydrukuje rachunek z miejscem na podpis posiadacza karty, Jednoska zobowiązana jest wymagać złożenia podništi nazez nasiadecza karty  $84$
- **Przy maline** raniu Iransokoji kostansi platniezymi notoby przeotrzegać poniśczej zasedy:
- a) jeżeli podczas przeprowadzania transakcji zachowanie klienta wzbudza jakiekowiek podejrzenia lub stwarza zagrożenie, należy skontaktować się telefonicznie z FDP podając hasto "kod 10" oznaczające niebezpieczeństwo i brak możliwości jawnego przekazywania informacji
- Przy realizowaniu transakcji w terminalu POS lub kasie należy porównać numer karty wytłoczony lub wydrukowany na karcie, z niezamaskowaną częścią numeru na rachunku z terminala POS lub  $\overline{z}$ kasy. Jeśli niezamaskowana część numeru karty z rachunku jest niezgodna z numerem na karcie, należy skontaktować się z FDP.
- W przypadku sytuacji nietypowej, wymagającej kontaktu z FDP należy bezwzglednie przestrzegać polecen FDP  $\overline{\mathbf{3}}$
- W przypadku wykorzystywania terminala POS z PIN PADem, Jednostka ma obowiązek zapewnienia posiadaczowi (użytkownikowi) karty bezpiecznego, poufnego i łatwego dostępu do PIN PADa.
- 5. Kwota transakcji nie może być podzielona na kilka rachunków, co doprowadza do uniknięcia wystąpienia o autoryzację łącznej kwoty transakcji.  $$5$
- 1. Jednostka jest zobowiązana zatrzymać i zniszczyć (przecięcie karty) kartę płatniczą w obecności jej posiadacza w przypadkach:
	- a) nieważności karty płatniczej.
	- $b<sub>3</sub>$ zastrzeżenia karty płatniczej
	- cì niezgodności podpisu złożonego na rachunku obciążeniowym z podpisem na karcie płatniczej, jeśli posiadacz karty nie jest w stanie rozwiać watpłiwości Jednostki,
- di posługiwania się kartą płatniczą przez osobę nieuprawnioną,
- e) otrzymania polecenia zatrzymania karty płatniczej z FDP.
- 2. Po przecięciu karty platniczej Jednostka jest zobowiązana odesłać przeciętą kartę do FDP listem połeconym za potwierdzeniem odbioru.
- 66 Transakcje uznaniowe mogą być realizowane tylko w przypadku razygnacji z usługi i na kartę, na którą dokonano wcześniej zaplaty oraz w wysokości nie przekraczającej kwoty obciążenia. 1. W przypadku, gdy karta, na klórą wcześniej dokonano transakcji straciła ważność lub została skradziona, dopuszcza się przeprowadzenie Transakcji uznania na inną kartę po weryfikacji FDP.
- $\tilde{z}$ W wypadku nieakceptowania przez Jednostkę rezygnacji z uskugł zwrotu zapłaty, Jednostka ma obowiązek poinformować posiadacza karty przed dokonaniem transakcji, że zwrot nie jest możliwy. W wypadku nie poinformowania klienta o warunkach zwrotu, Jadnostka zobowiązana jest do zaakceptowania rezygnacji z realizacji usługi bez pobierania jakichkolwiek kosztów zwrotu (rezygnacji).  $87$
- Rachunek obciążeniowy jest potwierdzeniem przyjęcia zapłaty kartą płatniczą.
- $\overline{2}$ Jednostka zobowiązuje się do przechowywania oryginałów rachunków obciążeniowych i uznaniowych (drukowanych przez terminal POS lub kasę i zawiarających podpis posiadacza karty lub zatwierdzonych numerem PIN) przez okres co najmniej 2 lat od daty transakcji oraz ich niezwłocznego dostarczenia na każde ządanie FDP. Postanowienie to obowiązuje również po rozwiązaniu Umowy i jest podyktowane regulacjami reklamacyjnymi banków/ wydawców kart.
- $\overline{3}$ FDP może poprosić Jednostkę o dostarczenie również kopli innych dokumentów dotyczących poszczególnych transakcji, a niezbędnych do przeprowadzenia procedur wyjaśniających reklamacje posiadaczy kart
- $\Delta$ Jadnostka na każde żądanie FDP udostępni dokumenty poświadczające wykonanie usługi opłaconej kartą platniczą, w szczególności potwierdzające dokonanie zlecenia platniczego, odpowiedniego dia danei ushigi
- $5.$ Niedosfarczenie rachunków lub innych żądanych dokumentów, o których mowa w ust. 2 ~ 4 może spowodować pomniejszenie należności z bieżących platności dla Jednostki.
- 1. W przypadku przeprowadzania transakcji bezstykowej, karta nie jest przekszywana Jednostce w celu jej weryfikacji. Jednostka wprowadza kwotę transakcji do Terminala POS, a posiadacz karty zbliża karte lub inny nośnik (np. zegarek) do czytnika.
- $\overline{2}$ Dia transakcji kartami bezstykowymi VISA, MasterCard transakcje powyżej określonego limitu akceptowana sa na podstawie weryfikacji PIN.
- W okolicznościach przewidzianych przez Bank wystawcę karty, na czytniku może pojawić się połecenie weryfikacji posiadacza karty również przy transakcji poniżej limitu. W takiej sytuacji należy  $\overline{3}$ . przeprowadzić transakcję w oparciu o weryfikację PIN.<br>Okaziciel karty otrzymuje rachunek potwierdzający dokonanie transakcji.
- 
- W przypadku jakichkolwiek watpliwości co do wiarygodności posiadacza karty, należy sprawdzić dokument tożsamości lub skontaktować się z FDP.  $5.$
- $$9$ Jednostka zobowiązana jest do zapewnienia szczególnej ochrony danych posiadacza (użytkownika) karty przed dostępem osób trzecich  $\mathbf{A}$ Jednostka nie będzie wykorzystywała danych posiadacza karty, numeru karty lub innych informacji umieszczonych na karcie platniczej (nadrukowane, wytoczone, zakodowane na pasku) do innych  $\overline{2}$
- celów niż przeprowadzenie transakcji, na którą posiadacz karty wyraził zgodę Jednostka zobowiązuje się wykorzystywać dane posiadaczy kań platniczych tylko do celów rozliczenia transakcji zgodnie z przepisami Ustawy z dnia 29 sierpnia 1997 roku o ochronie danych
- osobowych (Dz. U. z 2002 r. Nr 101, poz. 926 z późn. zm.). 4
- Jednosika zobowiązuje się nie przechowywać po rozliczeniu kansakcji jakichkolwiek informacji dotyczących karty i jej posiadacza pozyskanych w trakcie przeprowadzania transakcji, z wyjątkiem<br>wydruków z urządzeń do akceptacj
- FDP może przekazywać dane dotyczące Jednostki i dane o transakcjach dokonanych przy użyciu kart platniczych Organizacji kart platniczych określonych w Umowie odpowiednim Organizacjom kart 6 platniczych, podmiotom z nimi powiązanymi lub działającym z ich upoważnienia (licencji). Powyższe dane mogą być również przekazywane poza granice Polski.
- FDP może wykorzystywać dane dotyczące Jednostki w celu przygotowania raportów i zestawień w ramach grupy First Data na całym świecie, usprawnienia lub podwyższenia jakości oferowanych  $\overline{\mathbf{z}}$ uslug i produktów, a także ujawniać dane dotyczące Jednostki swoim agentom i podwykonawcom.
- Jednosłka wyraża zgodę na weryfikację przez FDP sposobu wykonywania obowiązków określonych w ust. 1 4, w tym do odwiedzenia miejsca przechowywania rachunków obciążeniowych. 8
- $\Omega$ FDP zobowiązuje się do dochowania należytej staranności przy udzielaniu wyjaśnień i pomocy w sprawach reklamacyjnych związanych z obsługą kart słosując odpowiednie procedury reklamacyjne obowiazujące w Organizaciach kart platniczych.

#### $$10$

1. Strony potwierdzają, iż wszelkie platności kartami platniczymi przyjmowane od posiadaczy kart przez Jednostkę na podstawie Umowy uznaje się za przyjęte przez Jednostkę we własnym imieniu i na swoją rzecz, niezależnie od tego, czy to Jednostka była dostawcą usług, których dotyczy przyjęta przez Jednostkę platność.

#### Rozdział III Standard zabezpieczenia danych kartowych

- 1. Zgodnie z wytycznymi PCI DSS opublikowanymi przez PCI Council, Jednostka ma obowiązek ochrony tych danych, a w szczególności poddania się stosownej weryfikacji w celu potwierdzenia zgodności ze standardem bezpieczeństwa i ochrony informacji dotyczących kart platniczych.<br>Ujawnienie danych posiadaczy kart objętych standardem PCI DSS łub niezgodność z wymogami bezpieczeństwa PCI DSS skutkuje karami fina
- kart platniczych
- $\overline{a}$ FDP obciąży Jednostkę opłatami wynikającymi z kar nałożonych przez Organizacje kart platniczych na FDP w przypadku niedopełnienia przez Jednostka wymogów wynikających ze standardu PCI **DSS**  $$2$

Jednostki zobowiązane są do:

 $\overline{2}$ 

## Id: EC191033-37E1-410E-881F-750935FDDBB1. Podpisany

- 
- a) zabezpieczenia terminala POS i wydruków z terminala POS przed nieautoryzowanym i nieuzasadnionym dostępem, w szczególności w czasie, kiedy nie jest on używany, np. w nocy.<br>b) nie ingerowania we własnym zakresie w konfig snych Jednostki), jeśli ich intencja jest zmiana konfiguracji terminala POS.
- c) zgłaszania FDP prób i przypadków uzyskania nieautoryzowanego dostępu do terminala POS lub wydruków. W przypadku stwierdzenia dostępu do danych osób trzecich, Jednostka zobowią-<br>zany jest niezwłocznie (nie później niż w
- d) nadzoru nad PIN Entry Devices (terminal POS lub terminal POS wraz z zewnętrznym PIN PADem) w tym, dla wszystkich urządzeń wyszczególnonych w Umowie Jednostka powinna prowadzić rejestr aktualnej łokalizacji i numerów seryjnych urządzeń wraz z numerem TID (Terminal ID). W przypadku stwierdzenia uszkodzeń lub kradzieży urządzenia, należy ten fakt niezwłocznie (nie później niż w ciągu 24 godzin) zgłosić do FDP.  $63$

Jednostki, zobowiązane są do zapewnienia mechanizmów bezpieczeństwa informacji wymaganych przez PCI DSS.  $64$ 

Jeżeli Jednośtka w zakresie dotyczącym obsługi procesu płatności kartowych jest obsługiwana przez partnera zewnętrznego (np. dostawce rozwiązań kasowych, ,), partner ten nie może mieć dostępu do danych kartowych Jednostia lub fakt ten musi być niezwłocznie zgloszony do FDP. Partner obsługujący proces platności kartowych Jednostki zobowiązany jest podlegać wymogom standardu zabezpieczenia danych PCI DSS.

Jednostka zobowiązuje się przekazywać do FDP wszystkie przypadki dostępu do danych kartowych firm trzecich.  $8.5$ 

w niniejszym Rozdziałe określone zostały podstawowe wymagania standardu PCI DSS. Standard PCI DSS ulega zmianom. Jednostka zobowiązana jest do zapewnienia zgodności swoich procedur

#### **Davision IV**

#### Zasady oznakowania Punktu Jednostki

 $§$  1

- FDP wyposaży Jednostke w emblematy informacyjne Organizacji kart platniczych i emblematy innych usług wymienionych w Umowie i wymagających oznakowania zgodnie ze standardami FDP.
- Jednostka oznaczy wszystkie swoje Punkty Jednostki przyjmujące karty emblematami Organizacji kart płatniczych oraz emblematami innych usług wymagających oznaczenia, wymienionych w Umowie, w snosób widoczny dla klientów
- $\mathbf{a}$
- Jednostka zobowiązuje się, że nie będzie wykorzystywała znaków i emblematów Organizacji kart płatniczych i innych usług do innych osłów niż oznakowanie Punktów Jednostki.<br>Jednostka nie nabywa żadnych praw własności intelek k.  $\overline{\mathbf{s}}_i$ odoowiednio lei licenciodawców.
- $6$ W przypadku rozwiązania Umowy, jak również w przypadku zaprzestania przyjmowania kart platniczych Jednostka zobowiązana jest do niezwłocznego usunięcia emblematów, o których mowa w ust. 2 znajdujących się odpowiednio we wszystkich bądż konkretnym Punkcie Jednostki.

#### Rowizial V

#### Ogólne zasady akceptacji kart przy użyciu terminali POS

- $\overline{1}$ . W przypadku wyposażenia terminalu POS w czytnik płatności zbliżeniowych Jednostka zobowiązany jest do umieszczenia czytnika zbliżeniowego w widocznym i dostępnym miejscu dla postadacza karty. Czytnik kart zbliżeniowych powinien być skierowany frontem do posiadacza karty.
- Zabrania się udostępniania terminali POS oraz (lub) instrukcji ich obsługi osobom nieuprawnionym.  $\mathfrak{p}$
- Jednostka korzystająca z teminali POS zobowiązuje się do transmisji zbioru transakcji zgodnie z zasadani określonymi w Instrukcjach obsługi teminali POS, wskazanych w par. 15 ust. 4 Umowy,  $\overline{\mathbf{a}}$ w szczególności Jednostka zobowiązany jest do transmisji zbioru transakcji z danego dnia do godziny 19 tej dnia. Zasada ta dotyczy sytuacji, gdy terminal POS z przyczyn niezależnych od FDP nie dokona samodzielnej wysyłki (np. brak zasilania).
- 4. Jednostka zobowiązana jest do codziennego sprawdzania raportu transmisji transakcji oraz do manualnego wykonania wysyłki transakcji w przypadku jego braku. Wykonanie wysyłki po terminte określonym w § 3 ust. 4 Umowy może skutkować odmową zapłaty lub pomniejszeniem kwoty dokonanej zapłaty z bieżacych rozliczeń.

#### Rozdział V (A)

#### Zasady użytkowania Terminali POS oraz dodatkowego wyposażenia będących własnością FDP  $61$

FDP dostarcza Jednostce Terminał POS zgodnie z zasadami opisanymi w rozdziale VII.

- Terminale POS stanowią własność FDP.  $\overline{2}$ W przypadku utraty, uszkodzenia, zniszczenia lub niezwrócenia urządzenia, Jednostka zwróci FDP koszty urządzeń według ceny odtworzeniowej na dzień zdarzenia.  $\mathbf{3}$
- Przekazanie i odbiór Terminali POS następuje zgodnie z zasadami opisanymi w rozdziale VII.  $\Delta$
- Jednostka zobowiązuje się zapewnić dla każdego Terminala POS w miejscach, w których będą zainstalowane:  $\overline{5}$ 
	-
	-
- a) sprawne łącza telekomunikacyjne (np. łącza do publicznych sieci telefonicznych, stałe łącza ilp.), mające zapewnić nieprzerwaną obsługę urządzeń, zakończone odpowiednimi przylączami<br>telekomunikacyjnymi (gniazda) w odleg oraz odpowiednią liczbę dodatkowych gniazd energetycznych w przypadku korzystania z urządzeń dodatkowych zamówionych przez Jednostkę.
- Jednostka, w przypadku wyboru rozwiązań wymagających prac monterskich (montaż lub demontaż) w siedzibie Jednostki, zobowiązuje się przeprowadzić je na własny koszt i we własnym zakresie (mp. 6. instalacja anten wzmacniających sygnał GPRS, switchy, routerów i innych urządzeń wykorzystywanych przy komunikacji po IP).
- FDP konfiguruje Terminale POS zgodnie z wewnętrznymi standardami FDP i wymogami organizacji platniczych, a także ma prawo do zmiany tej konfiguracji.  $\overline{7}$
- Jednostka zobowiązana jest do okresowego dokonywania przeglądu zabezpieczeń i płomb znajdujących się na Terminalach POS. O wszelkich nieprawidlowościach należy niezwocznie informować 8 **FDP**
- Jednostka odpowiada za urządzenia oraz zobowiązuje się do wykorzystania ich zgodnie z przeznaczaniem, instrukcją obsługi i wskazaniami FDP, a także nie naruszania zabezpieczeń i plomb  $\Omega$ znajdujących się na Terminalach POS
- 10. Bez uprzedniej pisennej zgody FDP Jednostka nie może dokonywać w Terminalach POS żadnych zmian, jak również korzystać z nich w zakresie wykraczającym poza okresłony w Umowie i instrukcji obsługi
- 
- 
- i wysnianę pupieu Jednostka wykonuje we własnym zakresie. FDP zapewni Jednostce 5 rolek papieru do terminała (dostarczone podczas instalacji).<br>12. Jednostka zobowiązuje się udostępniać Terminale POS wyłącznie osobie wskaza zgodnie z zasadami opisanymi w rozdziale VII.
- 14. Jednostka zobowiązana jest do zwrolu terminala (-i) POS w stanie nie pogorszonym, przy czym Jednostka nie ponosi odpowiedzialności za zużycie terminala(-i) POS będące następstwem prawidiowego używania. W przypadku zwrotu terminala POS niesprawnego, jeżeli naprawa wykaże (na podstawie okazanego kosztorysu naprawy) uszkodzenia powstałe z przyczyn leżących po stronie Jed-nostki, Jednostka zobowiązuje się pokr
- 15. FDP nie ponosi odpowiedzialności za awańe łączy wewnątrz sieci Jednostki, z której FDP będzie korzystać i za awane terminala(-i) POS i innych urządzeń, jeżeli przyczyna awanii wynikla z winy Jednostki lub innych niezależnych od FDP czynników.
- 16. Odbiór urządzenia od Jednostki odbywa się zgodnie z zasadami opisanymi w rozdziale VII.

#### **Rozdział VI**

Zasady użytkowania rozwiązań gdzie terminal POS jest zintegrowany z systemem kasowym Jednostki

- $§ 1$
- Rozdział ten dotyczy wyłącznie Jednostek użytkujących terminale POS zintegrowane z systemami kasowymi.<br>Jednostka może przyjmować zapiatę kartami platniczymi za pomocą systemami kasowego przystosowanego do akceptacji kart p  $\mathcal{D}$ nadany przez FDP.
- $\overline{3}$ Jednostka zobowiązana jest wprowadzać w systemach kasowych wszelkie zmiany wymagane przez FDP, w zakresie akceptacji kart platniczych i hnych produktów oferowanych przez FDP na terminalach POS zgodnie z Umową.
- å. Jednostka zobowiazuje sie nie zmieniać konfiguracji systemu kasowego w zakresie dotyczącym akceptacji kart płatniczych i innych produktów oferowanych przez FDP bez porozumienia z FDP oraz producentem kas

-Id: EC191033-37E1-410E-881F-750935FDDBB1. Podpisany

 $\overline{\mathbf{3}}$ 

- 5. FDP nie ponosi odpowiedzialności za skutki ingerencji producenta w konfiguracje systemu kasowego oraz za bledy w systemach zainstalowanych w kasach.
- 6. FDP nie ponosi odpowiedzialności za skutki bledów popełnionych przez pracowników Jednostki przy obsłudze systemu kasowego.

 $\frac{1}{2}$ 

- Jednostka zobowiązuje się dla kaźdego terminała POS zapewnić możliwość podłączenia do syste .<br>mu kasowego w miejscach w których beda zainstalowane.
- 2. Jednosfka odpowiada za podłączenie ierminala POS do systemu kasowego.

#### Rozdział VII

#### Zasady usuwania awarii oraz świadczenia serwisu Terminali POS bedacych własnościa FDP

#### $61$

- Jako serwis urządzeń terminali POS rozumiane są wszystkie usługi związane z dostarczeniem urządzeń, instalacją urządzeń, szkoleniami z obsługi urządzeń, telefonicznych zgłoszeń awarii urzą
	- dzen, wymianą urządzeń z powodu awarli, wymianą urządzeń z powodów innych niż awarie, demontażem urządzeń. Przekazanie odpowiedzialności za urządzenia pomiędzy FDP a Jednostką odbywa się na podstawie jednego z:
- $\mathcal{P}$ 
	- a) Potwierdzeń dostarczenia przesyłki kurierskiej do Jednostki
		- Jednosika zobowiązana jest do weryfikacji zgodności dokumentów specyfikujących dostarczony sprzęt że stanem faktycznym. - W przypadku wykrycia niezgodności Jednostka zobowiązana jest do telefonicznego zgłoszenia niezgodności do FDP.
		-
		- Brak zgłoszenia w ciągu 7 dni roboczych od daty odbioru przesylki oznacza że FDP potwierdza specyfikację dostarczonego sprzętu jako zgodną ze stanem faktycznym.
	- b) Protokolu przekozosie urzedzeń do Jednostki, sporzedzanego przez se - Jednostka potwierdza faktyczne przekazanie sprzętu jako zgodne ze specyfikacją poprzez podpis Jednostki lub pracownika Jednostki na protokole.
	- c) Protokołu odbionu urządzeń od "Jednostki przez serwisanta.
		- Jednostka potwierdza faktyczne przekazanie sprzętu jako zgodne ze specyfikacją poprzez podpis Jednostki lub pracownika Jednostki na protokole.
- 3. Awaria Terminali POS rozumiana jest jako trwałe uniemożliwienie akceptacji transakcji ub wykonywania wysylki transakcji wynikające z pracy urządzeń dostarczonych przez FDP.
- $\overline{A}$ FDP zapewnia serwis urządzeń do akceptacji kart, w ramach pakietu:
- a) Pakiet Srebrny, zgodny z wymaganiami Programu POS.
- $\mathcal{R}$ W ramach Srebmego FDP zapewni:
- a) Usługe Instalacji Nowego Urządzenia poprzez:
	- dostarczenie Urządzenia skonfigurowanego i przygotowanego do akceptacji kart i/ lub innych produktów FDP wraz z niezbędnymi materiałami szkoleniowymi
	- telefoniczne wsparcie Centrum Obsługi Klienta w przypadku trudności z samodzielnym podłączeniem terminala POS lub problemów w usłudze (dostępne 24 godziny na dobę, 7 dni w tygodnie).
	- wizyłę serwisanta, który podłączy Urządzenie i przeszkoli personel.
	-
	- b) Usługę Serwisu uprzednio zainstalowanego Urządzenia poprzez:<br>- telefoniczne wsparcie Centrum Obsługi Klienta (dostępne 24 godziny na dobę, 7 dni w tygodniu),
		- w przypadku braku możliwości rozwiązania problemu telefonicznie, FDP wyśle serwisanta, który w ciągu 48 godzin / 7 dni w tygodniu usunie usterkę lub wymieni Urządzenie,
		- Urządzenie niesprawne powinno zostać zwrócone przez Jednostkę serwisantowi w czasie tej samej wizyty.
		- Bezpłatne naprawy wymienionych urządzeń o ile uszkodzenia wynikały z normalnego użycia
- W ramach pakietu Jednostka zobowiązana jest do niezwłocznego telefonicznego powiadomienia FDP o każdej awarli terminala POS.
- W orzypadku, gdy Jednostka korzysta na terminalu POS z produktów oferowanych przez innych dostawców niż FDP (np. BLIK), czas niedostępności tych produktów podczas usuwania awaril lub 6. wymiany Urządzenia może ulec wydłużeniu o czas potrzebny tym dostawcom na wykonanie odpowiednich konfiguracji (o 1 dzień roboczy).
- 7. FDP zastrzega sobie prawo obciążenia Jednostki poniesionymi kosztami serwisu, w przypadku gdy problem nie dotyczył Urządzenia FDP a infrastruktury telekomunikacyjnej Jednostki.

#### **Rozdział VIII**

#### Zasady przekazywania i przeznaczenia Serwisu GPRS (karty SIM z aktywną usługą GPRS) - dotyczy sytuacji, gdy Jednostka korzysta z Serwisu GPRS

#### $§ 1$

1. W ramach Serwisu GPRS FDP przekaże Jednostce kartę SIM wybranego operatora telekomunikacyjnego, skonfigurowaną w sposób umożliwiający łączność z systemami FDP.

- $$2$ Przekazanie i odbiór karty SIM z usługą GPRS następuje na podstawie sporządzonego przez Strony protokołu określającego numery seryjne i inwentarzowe poszczególnych urządzeń, numer karty  $\mathbf{1}$ SIM (lub kart SIM) oraz numery punktów (numery MID), które będą podłączone do sieci GPRS.
- 2. W przypadku stwierdzenia braku technicznych możliwości podlączenia Serwisu GPRS, przy zachowaniu standardowej struktury, FDP przedstawi Jednostce szczególowy zakres prac koniecznych do
- uzyskania odpowiednich parametrów technicznych, które Jednostka powinna wykonąć lub też przedstawi do akceptacji Jednostki wycene tych prac wykonanych przez FDP.<br>FDP ma prawo do konfigurowania oraz dokonywania zmiany karty  $\overline{3}$
- jącymi z lokalizacji urządzeń i zasięgu sieci GPRS.<br>FDP ma prawo do wymiany poszczególnych elementów Serwisu GPRS, w szczególności samego urządzenia GPRS na inne urządzenie, z zachowaniem tej samej funkcjonalności Serwisu  $\Lambda$ W takim przypadku wymiana urządzenia odbywa się na koszt FDP.
- Jednosika odpowiada za otrzymaną kartę SIM z usługą GPRS oraz zobowiązuje się do wykorzystania ich zgodnie z przeznaczeniem i wskazaniami FDP oraz zasadami określonymi w niniejszym  $5.$ **Rozdziałe**
- Jednostka nie może bez uprzedniej pisemnej zgody FDP dokonywać w karcie SIM z usługą GPRS żadnych zmian sprzecznych z ich przeznaczeniem lub Umową, jak również korzystać z nich  $\kappa$ v zakresie wykraczającym poza okręślony w niniejszym Rozdziale.<br>W zakresie wykraczającym poza okręślony w niniejszym Rozdziale.
- 
- Jednoslka zobowiązana jest do niezwłocznego zawiadamiania FDP o każdej awarii karty SIM z usługą GPRS. Wszystkie problemy z właściwym funkcjonowaniem karty SIMI z usługą GPRS należy zgłaszać w Centrum Obsługi Klienta FDP. FDP nie ponosi odpowiedzialności za wszelkie szkody Jednostki mogące wystąpić w związku z nie zgłoszaniem awarii (np. brak możliwości dokonywania wysylek lub autoryzacji transakcji).
- FDP nie ponosi odpowiedzialności z tytułu nieuzyskanych obrotów, utraconych zysków i klientów spowodowanych awarią karty SIM z usługą GPRS.
- 10. W przypadku zaprzestania honorowania kart ptatniczych przez punkt wykorzystujący kartę SIM z usługą GPRS lub w przypadku rezygnacji z użytkowania karty SIM z usługą GPRS, ich zwrot do FDP dokumentowany jest odpowiednim protokolem
- 11. Jednostka zobowiązana jest do zwrotu karty SIM z usługą. GPRS w stanie nie pogorszonym, przy czym Jednostka nie ponosi odpowiedzialności za zużycie karty SIM z usługą GPRS będące następ-<br>stwem prawidłowego jej używania

#### **Represent**

Conversion - dotyczy jednostek z uruchomioną usługą DCC Zasady świadczenia usługi Dynamic Currency  $51$ 

- 1. Usługa Dynamic Currency Conversion (DCC) polega na zaoferowaniu posiadaczowi kart zagranicznych możliwości wyboru waluty transakcji przy platności kartą za produkty i usługi, tzn. klient ma możliwość dokonania zakupu w PLN lub w walucie rachunku karty, którą chce dokonać zakupu.
- Transakcja w wałucie karty (DCC) jest dostępna wyłącznie dla okazicieli ważnych międzynarodowych systemów kart płatniczych obsługiwanych przez FDP, wydanych w walutach aktywnych dla  $\mathcal{L}$ usiuni DCC.
- usugi uww.<br>3. FDP zastrzega sobie prawo rozszerzenia dostępności usługi na inne waluty. Obsługa innych typów walut nie wymaga zmiany Umowy i powiedomienia Jednostki. Jest dokonywana w drodze zmiany<br>3. FDP zastrzega sobie p
- 
- 
- potwierdzone jego podpisem lub prawidlowo zweryfikowanym numerem PIN na wydruku transakcij). Informacje udzielane przez Jednostkę w sprawie transakcji w wałucie karty DCC powinny w jasny sposób prezentować, że jest to usługa opcjonalna
- Procedury obsługi posiadacza karty powinny być takie same w wypadku transakcji w PLN, jak i transakcji w wałucie karty (DCC); w szczególności zabronione jest stosowanie procedur skłaniających  $\mathbf{R}$ posiadacza karty do wykonania transakcji w walucie karty (DCC).
- Przed zrealizowaniem transakcji nalaży poinformować posładacza karty o kwocie transakcji w PLN, kwocie transakcji w walucie karty, kursie wymiany waluty, źródłe stopy referencyjnej i wysokości dodatkowej marży.
- oosawwey naach.<br>10. Jesti Jednostka nie będzie się stosował do określonych w ust. 4 9 wynagań, FDP zastrzega sobie prawo do zaprzestania światczenia obsługi transakcji w walucie karty (DCC) w Jednostce.<br>11. Kurs dnia będ

Id: EC191033-37E1-410E-881F-750935FDDBB1. Podpisany

 $\overline{4}$ 

procządzającym dni wojnę od pracy.

- 12. W przypadku gdy terminal POS nie dokona codziennej wysylki transakcji, kursy waluł niezbędne do obsługi transakcji w walucie karty (DCC) nie zostaną zaktualizowane, przez co usługa będzie niedostępna w danym urządzeniu do czasu pobrania nowych kursów.
- 13. Decyzję o zakwalifikowaniu karty jako kwalifikującej się do przeprowadzenia transakcji DCC/ każdorazowo podejmuje aplikacja na terminalu POS na podstawie zastrzeżonego algorytmu, w szczegolności możliwe jest, że transakcja na kartę międzynarodową obsługiwaną przez FDP w walucie, której kurs znajduje się na terminalu POS, nie zostanie zakwalifikowana do transakcji DCC. Z tego tytułu Jednostce nie przysługują żadne roszczenia.
- 14. Istnieje możliwość dokonania następujących rodzajów transakcji w walucie karty (DCC): a) sprzedaży oraz usunięcie sprzedaży,
- b) uznania do transakcji sprzedaży w walucie transakcji sprzedaży (w tym usunięcia uznania).
- 15. W przypadku uznania do transakcji sprzedaży w walucie karty (DCC) może mieć miejsce zmiana kursu waluty dla tych transakcji w stosunku do transakcji podstawowej. Uznanie i rejestracja dokonywane są według kursu obowiązującego w dniu wykonania tych transakcji (tzw. kurs bieżący).
- 16. Potencialne ryzyko reklamacyjne związane ze zmianą kursu walut, o którym mowa w ust. 15, ponosi:
- a) posiadacz karty, jeżeli uznanie jest wynikiem zwrotu towaru lub rezygnacji z usługi,
- b) Jednostka, jeżeli uznanie następuje w wyniku popełnienia przez nią blędu. 17. Obsługa transakcji w walucie karty DCC podlega następującym zasadom:
	- a) jeżeli transakcja sprzedaży była wykonana w walucie karty, to jej uznanie powinno być przeprowadzone również w walucie karty,
- bi jeżeli transakcja sprzedaży była wykonana w PLN, nie jest możliwe jej uznanie w walucie karty.
- 18. Odpowiedzialność za awentualne reklamacje i konsekwencje wynikające z nieprzestrzegania zasad zawartych w ust. 18 ponosi Jednostka.
- 19. Rezliczenie transakcji w walucie karty (DCC) pomiędzy FDP i Jednostką odbywa się w PLN.

#### Rozdział X

### Zasady świadczenia usługi Multiserwis

- $$1$
- 1. Usługa Multserwis polega na realizacji transakcji w ramach różnych usług, z użyciem karty platniczej, które Jednostka chce rozliczać osobno na różne konta.
- Transakcja z usługą Multiserwis jest realizowana przez wybór odpowiedniego profilu na terminalu POS i stanowi automatyczne upoważnienie dla FDP do dokonania przelewu na zarejestrowaną  $\overline{2}$
- kwotę na konto podmiotu wskazanego przez Jednostkę w Karcie Technicznej, będącej zalącznikiam do Umowy.<br>Udostępnienie funkcjonalności Multiserwis w terminalu POS stanowi integralną część usług świadczonych przez FDP na rze  $\overline{3}$ obsłuci i rozliczania transakcji opłacanych instrumentami platniczymi z wykorzystaniem terminala POS.
- Jednoska upoważnia FDP do dokonywania przelewów kwot transakcji, które zostały zarejestrowane w procesie rejestracji transakcji z usługą Multiserwis. Wykonanie przelewu stanowi realizacje obowiązku FDP wobec Jednostki polegającego na rozliczeniu transakcji dokonanych przy użyciu karty zgodnie z Umową.
- W celu wykluczenia watpliwości, Jednostka odpowiada za wszystkie transakcje, w tym transakcje przypisane do konkretnego profilu.  $\kappa$
- FDP nie ponosi odpowiedzialności wobec Jednostki lub podmiotu, na rachunek którego został dokonany przelew, za realizację przelewu, jeżeli został on wykonany zgodnie z wyborem i danymi  $\kappa$ waanwadzonymi arzez Jednosłke
- Jednostka zobowiązana jest ściśle przestrzegać polęceń wyświetlanych na ekranie terminala POS oraz zawartych w instrukcji obsługi terminata POS i niniejszym Rozdziale.
- Jednostka zobowiązana jest do przekazania do FOP Karly technicznej z uwzględnieniem numeru rachunku/rachunkow na które będą ookonywane przetewy. W przypadku zmiany numeru rachunku<br>bankowego, na który przesyłane są należnoś rze rachuriku. Zgłoszona zmiana zostanie wprowadzona przez FDP w ciągu 7 dni od daty otrzymania pisma.
- EDP zapewni Jednostkom odpowlednio skonšourowane i wyposażone terminale POS umożliwające wybór i rejestrację przez Jednostkę kwoty transakcji przeprowadzanej z użyciem karty płatniczej.

#### Rozdział XI Zasady świadczenia usłuni Polcard24

 $61$ 

- Użyte w Rozdziałe wyrażenia, o ile z kontekstu nie wynika inaczej, oznaczają:
- Ustuga Polcard24 usługa umożliwiająca za pośrednictwem sieci Internet dostęp do informacji wystawionych dla Jednostki fakturach i notach oraz wystanych statnościach, przeprowadzonych przez Jednostkę, transakcjach przesłanych przez FDP, komunikatach i innych danych wynikających ze współpracy z Jednostką a FDP, dotyczących transakcji w ramach Projektu POS l/lub usług realizowanych poza Programem POS (np. Serwis GPRS).
- Raporty cykliczne dotyczy raportów w postaci plików w różnych formatach.  $\overline{2}$
- Platności dane dotyczące: przelewów należności realizowanych przez FDP na rachuneki rachunki Jednostki, wynikających z realizacji Umowy. 3.
- $\Delta$
- 5.
- Transakoje platnicze dane dotyczące przeprowadzonych przez Jednostkę transakcji sprzedaży, uznania.<br>Wysyłki dane wysyłek transakcji platniczych przesłanych do FDP do rozliczenia.<br>Konto użytkownika Polcard24 indywidua  $\mathbf{6}$

1. Z zastrzeżeniem §4 ust. 2 Polcard24 umożliwia Jednostce dostęp do danych zawierających informacje o:

- a) Raportach cyklicznych.
- b) Platnościach,
- Transakcjach platniczych, ci
- d) Wysylkach.
- Jednostka uzyskuje dostęp do danych za pośrednictwem Pokard24 zrealizowanych w okresie ostatnich 93 dni, począwszy od dnia umieszczenia danych na Koncie użytkownika. Polcard24.
- Polcard24 spelnia zadania przypisane w Umowie dla ePlatformy, o której mowa w § 9 ust. 4 Umowy, w szczególności może być wykorzystywany przez FDP jako jeden ze środków komunikacji z Jednostką i wszelkie odniesienia do ePlatformy należy traktować także jako odniesienia do Polcard24.

 $62$ 

- W przypadku implemeniacji Polcard24, 14 dniowy termin zawiadomienia FDP przez Jednostkę o nieprawidlowościach dotyczących transakcji, tj. termin określony w § 7 Umowy, liczony jest od dnia  $\ddot{a}$
- 5. Usluga Polcard24 dostepna jest za pośrednictwam sieci Internet pod adresem https://p24.polcard.com.pl. FDP zastrzega sobie możliwość zmiany adresu, o którym mowa powyżej, co nie wymaga zmiany do Umowy.
- 6. Jednostka zobowiązana jest do stosowania Polcard24 zgodnie z jego przeznaczeniem.
- $$3$ 1. Dostęp do Polcard24 możliwy jest 24 godz. na dobę, 7 dni w tygodniu, przez cały rok, przy czym dostęp ten może być czasowo ograniczony z przyczyn technicznych oraz w innych przypadkach określonych w niniejszym Rozdziale.
- FDP ma prawo do okresowego ograniczenia dostępu Jednostki do Polcard24 w przypadku przeprowadzania niezbędnych prac konserwacyjnych systemu tub w celu usunięcia awari.  $\overline{2}$
- $\overline{3}$
- Jednostka może korzystać z Polcard24 wyłącznie w czasie obowiązywania Umowy.<br>Jednostka powinna posiadać aktywne konto poczty email oraz aktywny numer telefonu komórkowego oraz posiadać dostęp do sieci Internet.  $\Delta$
- Przegładarka internetowa Jednostki powinna obsługiwać kodowanie 128-bilowe, a system informatyczny powinien mleć włączoną obsługę cookies i włączony Javascript. Zalecane wersje przegląda- $\mathcal{F}_{\mathbb{R}}$ rek internetowych to: Microsoft Internet Explorer w wersji 8 lub wyższej, Mozilla Firefox w wersji 14 lub wyższej, Google Chrome w wersji 22 lub wyższej. FDP nie ponosi odpowiedzialności za nieprawidlowe działanie usługł ze względu na niespełnianie przez Jednostkę powyższych warunków fechnicznych.<br>FDP nie ponosi kosztów związanych z wyposażeniem oraz dostępem do sieci Internet Jednostki.
- 6.
- Jednostka zobowiązana jest do należytego chronienia danych i hasel dostępowych do Polcard24

8.

- W razie ujawnienia danych do logowania do Polcard24 osobom trzecim, Jednosika zobowiązana jest niezwłocznie powiadomić o tym fakcie FDP.<br>FDP nie ponosi odpowiedzialności za utratę oraz następstwa utraty danych i haseł dost  $\mathbf{Q}$ w orzymadkur.
	- udostępnienia przez Jednostkę lub jego pracowników lub współpracowników danych dostępowych do Polcard24 osobom trzecim,
	- nienależytego zabezpieczenia danych i hasel dostępowych.
	- kradzieży danych lub haseł.

**AAAAL** 

- 10. FDP ma prawo do zablokowania dostępu do Polcard24 bez uprzedniego powiadomienia Jednostki, jeżeli FDP uzna, że Polcard24 jest wykorzystywany niezgodnie z warunkami określonymi w niniejszym Rozdziałe i/lub w instrukcji obsługi Polcard24 lub istnieje zagrożenie nieuprawnionego dostępu do Polcard24 przez osoby trzecie.
- 11. Dostęp do Polcard24 Jednoska uzyskuje następnego dnia po utworzeniu przez FDP konta użytkownika Polcard24. Dane dostępowe do aktywowania Konta użytkownika Polcard24 przekazywane są  $\mathbf{s}$

Id: EC191033-37E1-410E-881F-750935FDDBB1. Podpisany

Strona 5

- 12. Dosteo Jednostki do Konta użytkownika Polcard24 możliwy jest po zalogowaniu. Do zalogowania wymagane jest podanie prawidłowego loginu craz hasta
- 13. Przy pierwszym logowaniu Jednostki do Konta użykownika Polcard24 system automatycznie wymusi utworzenie własnego hasta dostępowego
- 14. Na podany w Umowie adres e-mail system Polcard24 może wysyłać do Jednostki informacje dotyczące działania aplikacji np. login, link aktywacyjny, przypomnienie zmiany hasła jak również oowiadomiedia o udostennionych fakturach i wysianych komunikatach. \$4
- Jednostka zobowiązuje się do przestrzegania zasad obsługi Polcard24 zgodnie z instrukcją obsługi Polcard24  $\ddagger$
- $\overline{2}$ FDP ma prawo do wprowadzania modyflkacji funkcjenalności Polcard24. W przypadku wprowadzenia modyflkacji mającej znaczący wpływ na funkcjonowanie Polcard24 , FDP poinformuje Jednostkę o tych zmianach
- Modyfikacje, o których mowa w ust. 2 powyżej mogą wymagać spełnienia dodatkowych wymogów illub wyższych parametrów aniżeli określone w § 2 ust. 5 niniejszego Załącznika. W przypadku, gdy  $\overline{\mathbf{a}}$ Jednostka nie spełni nowych wymogów, FDP zastrzega sobie prawo do zaprzestania świadczenia usługi Polcard24 z dniem wprowadzenia modyfikacji funkcjonalności Polcard24.  $$5$
- Jako date implementacii Polcard24 uznaje się datę wysłania do Akceptanta wiadomości powitalnej wraz z linkiem do strony pierwszego logowania. Wiadomość ta wysyłana jest w formie e-maila na  $\frac{1}{2}$ adres podany przez Jednostke w Umowie
- $\overline{2}$ FDP nie ponosi odpowiedzialności za skutki wynikle z nieodebrania przez Jednostkę władomości e-mail jłub wiadomości SMS wyslanej przez Polcard24, chyba, że nieodebranie lakich wiadomości spowodowane było z przyczyn leżących wylącznie po stronie FDP.
- Rezygnacja z dostępu do Polcard24 powinna być złożona przez Jednostkę w formie pisemnej pod rygorem nieważności. FDP dezaktywuje usługę Polcard24 z końcem kolejnego miesiąca następującego po dacie złożenia rezygnacji.
- Wszelkie zmiany dotyczące dostępu do Poloard24 wymagają kontektu Jednostki z FDP w formie pisemnej lub telefonicznie z Centrum Obskici Klienta FDP.

#### Rozdział XII

#### Zasady świadczenia usługi BLIK  $81$

Określenia użyte w niniejszych Zasadach świadczenia Usługi BLIK (Zasady) oznaczają:

- Użytkownik BLIK podmiot, który, zgodnie z umową z Wydawca, korzysta z aplikacji BLIK tego Wydawcy.
- System BLIK system, zarządzany przez PSP, umożliwiający przeprowadzanie i rozliczanie Transakcji BLIK. Transakcja BLIK - transakcja, której celem jest dokonanie zapłaty za pomocą aplikacji BLIK za zakup/płatność w punkcie Jednostki, skutkująca przepływem środków finansowych z rachunku  $\mathbf{R}$
- bankowego Użytkownika BLIK na rachunek bankowy Jednostki. Urządzenie Akceptujące – terminal POS zainstalowany w Jednostce, pozwalające przeprowadzić autoryzację Transakcji BLIK.
- $\mathbf{5}$ Wydawca - podmiot, bedacy uczestnikiem Systemu BLIK, udostępniający Użytkownikowi BLIK Aplikację BLIK

# $§$ 2

- 1. Usługa BLIK polega na umożliwieniu Jednostce przyjmowania platności przy użyciu urządzenia mobilnego z zainstałowaną aplikacją BLIK, przez Użytkownika BLIK. Roalizacja Usługi BLIK odbywa<br>się poprzez wprowadzenie przez U
- FDP w ramach Uslugi BLIK świadczy Jednostce usługi związane z realizacją i rozliczaniem transakcji przeprowadzonych przez Użytkownika BLIK, na warunkach okreslonych w niniejszych Zasadach  $\overline{2}$ FDP świadczy usługę BLIK na podstawie Umowy zawartej z Polskim Standardem Platności Sp. z o.o. (dalej PSP), KRS: 0000493783 zarządzającym i udostępniającym System BLIK, umożliwiającym  $\overline{3}$
- świadczenie usługi BLIK. \$3

Usługa BLIK obejmuje wszystkie punkty należące do Jednostki zarówno w dniu zawarcia Umowy lub rozpoczęcia świadczenia Usługi BLIK jak i uruchomione przez Jednostkę w późniejszym okresie.  $$4$ 

- Ustuga BLfK umożliwia dokonywanie ołatności w walucie PLN.  $\ddot{\tau}$
- FDP zastrzega sobie prawo do samodzielnego ustawienia dziennych i jednorazowych limitów wartości Transakcji BLIK.  $\overline{2}$
- $\mathfrak{r}$
- . Jednostka zobowiązuje się oznakować Jednostkę otrzymanymi emblematami BLIK, a w przypadku utraty prawa do korzystania z Usługi BLIK do natychmiastowego ich usunięcia.<br>Jednostka może przedstawić do rozliczenia tylko rachu  $\lambda$ nienaruszających przepisów prawa
- Jednostka może przedstawić do rozliczenia tylko rachunki rozliczeniowe na kwotę równą kwocie sprzedaży.  $\mathbf{g}$
- Jednostka jest zobowiązana do dostarczenia zbiorów z transakcjami BLIK do rozliczenia FDP zgodnie z zasadami dotyczącymi transakcji kartowych.  $\mathbb{R}$
- Platność na rzecz Jednostki następuje zgodnie z terminem platności ustalonym w Umowie zgodnie z wymaganiami Programu POS, czyli pierwszego roboczego dnia następującego po dacie  $\overline{7}$
- transakcii.  $\ddot{a}$ FDP przysługuje prawo do obciążenia Jednostki kwotami rachunków zapłaconych już Jednostce:
- a) przy wystawianiu których naruszone zostały Zasady, Umowa lub Instrukcje, b) w stosunku do których wpłynęła reklamacja Użytkownika BLIK uwzględniona przez PSP.
- 
- 9. FDP może poprosić Jednostkę o dostarczenie oryginałów rachunków obciążeniowych craz kopii imych dokumentów dotyczących poszczególnych Transakcji BLIK, jak i działalności Jednostki, a niezbędnych do przeprowadzenia proce **RI** IK  $65$

Jednostka zobowiązuje się do zapoznania i przestrzegania Instrukcji obsługi Transakcji BLIK w Urządzeniu Akceptującym

 $66$ Jednostka wyraża zgodę na udostępnienie PSP danych tele-adresowych oraz dotyczących prowadzonej działalności. Dane te będą wykorzystywane przez PSP oraz FDP w celu promocji formy platności bezgołówkowej BLIK w punktach Jednostki craz przekazywania do nich materialów promocyjno-reklamowych.

- $$7$
- W sprawach nieuregulowanych Zasadami stosuje się odpowiednio postanowienia Umowy odnoszące się do transakcji kartowych. W szczególności do transakcji BLIK stosuje się postanowienia<br>Umowy dotyczące odpowiedzialności FDP ora 1.
- W przypadku rozbieżności pomiędzy postanowieniami Umowy i Zasad, zastosowanie będą miały postanowienia Zasad.

### Rozdział XIII

#### Rozliczenia Brutto z Jednostką  $61$

FDP w ramach Umowy i niniejszego Zalącznika, zobowiązuje się świadczyć Jednostce usługę Rozliczania Brutto transakcji opiacanych instrumentami platniczymi z wykorzystaniem terminala POS, Jako podstawową formę rozliczeń pomiędzy FDP a Jednostką.  $§$ 2

W przypadku rozbieżności pomiędzy postanowieniami Umowy i niniejszego Załącznika w zakresie usługi określonej w § 1 powyżej, zastosowanie będą miały postanowienia niniejszego Załącznika.

83 Użyty w niniejszym Załączniku termin Rozliczenia Brutto oznacza rozliczenia pomiędzy FDP a Jednostką polegające na zapłacie należności na podstawie wystawionej faktury. Faktura będzie kierowana do Fundacji Cyberium, zgodnie z wymaganiami Programu POS.

6

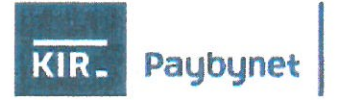

Załącznik Nr 4 do zarządzenia Nr 68/2021

Starosty Słupskiego

# WebPOS Paybynet - skrócona instrukcja uzytkownika

# 1. Logowanie do panelu WebPOS Paybynet

- $\bullet$ adres logowania: https://pbn.paybynet.com.pl/PayByNet/login.do
- na wskazanej stronie logowania należy wprowadzić otrzymany e-mailem "Identyfikator"  $\bullet$ oraz "Hasło" oraz wybrać przycisk "Potwierdzam"
- otrzymane "Hasło" jest hasłem tymczasowym, przy pierwszym logowaniu system poprosi o  $\bullet$ zmianę Hasła.

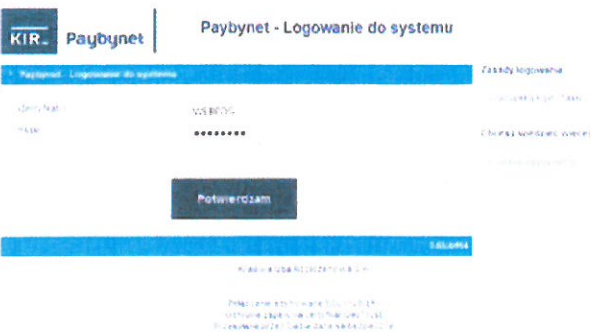

# 2. Widok ekranu po zalogowaniu (WebPOS).

\* jeżeli widok jest inny, wystarczy kliknąć w pole "WebPOS" w górnej belce.

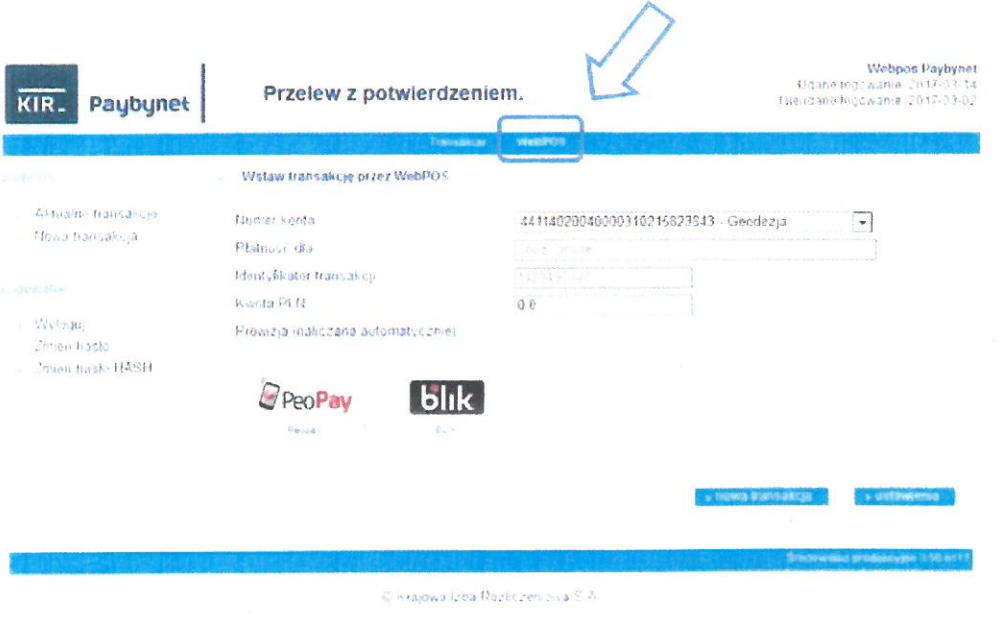

Polaczenie szyficwane SSL (126 bit)<br>Ochime zapewnia cestyfikat GeoTrust<br>Przesyfiare przez Ciebio dane sa bezpieczne

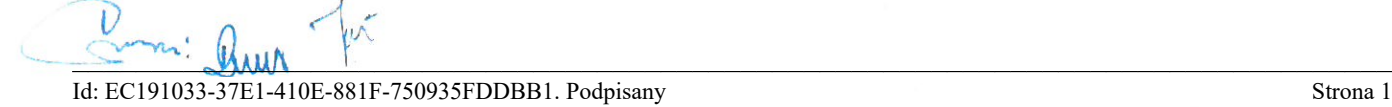

 $\mathbf{1}$ 

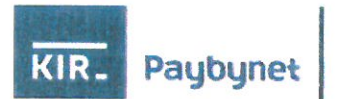

# 3. Obsługa płatności - wysyłanie płatności do Klienta/Płatnika (na telefon Klienta/Płatnika).

- a. Wybór konta bankowego: w polu rozwijanym "Numer konta" domyślnie wyświetlany jest numer konta bankowego, na które będzie kierowana płatność. Jeśli użytkownik ma przyporządkowany więcej niż jeden numer konta i chce, żeby płatność została skierowana na inny niż wyświetlany numer może go zmienić rozwijając listę i wybierając właściwe dla danej płatności konto.
- b. Wprowadzenie kwoty płatności (w PLN): w polu "Kwota" wprowadzamy kwotę płatności.
- c. Wybranie formy płatności:
	- · klikamy na ikonę PeoPay,
	- · wpisujemy numer telefonu Klienta/Płatnika,
	- · wybieramy przycisk "wysiij".  $lub$
	- · klikamy na ikonę BLIK,
	- · wpisujemy kod BLIK otrzymany od Klienta/Płatnika,
	- · wybieramy przycisk "wyslij".
- d. WebPOS Paybynet oczekuje na potwierdzenie płatności przez Klienta/Płatnika.

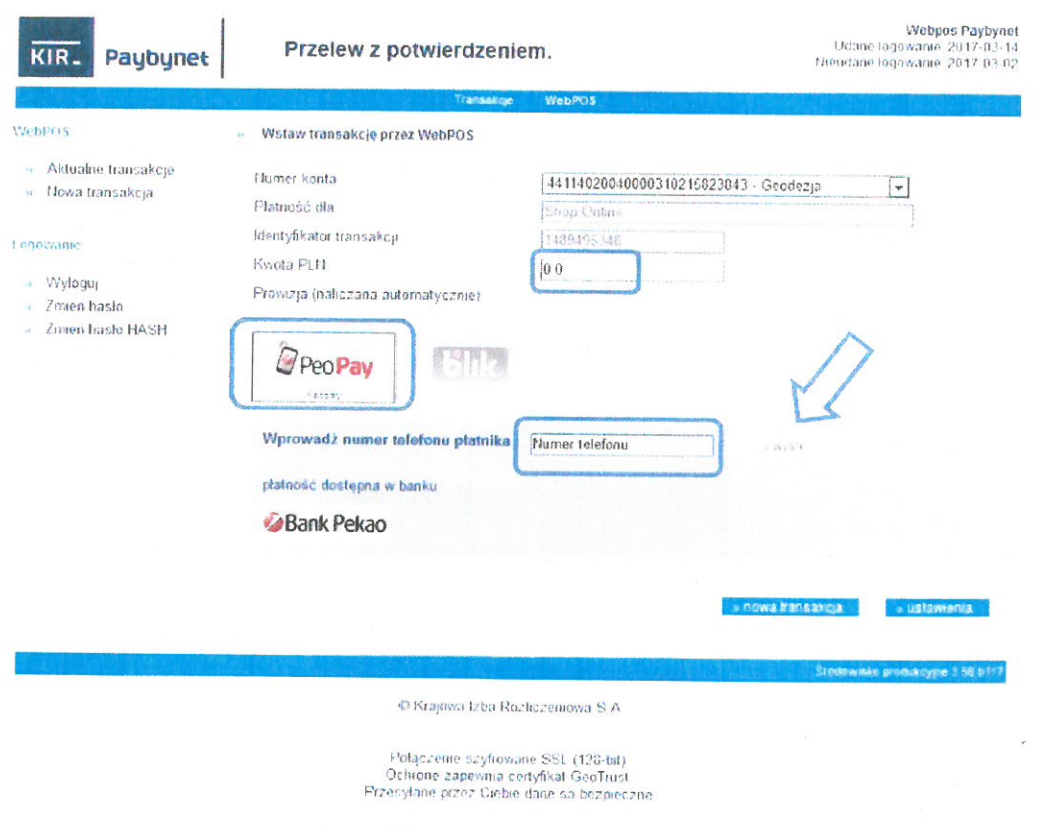

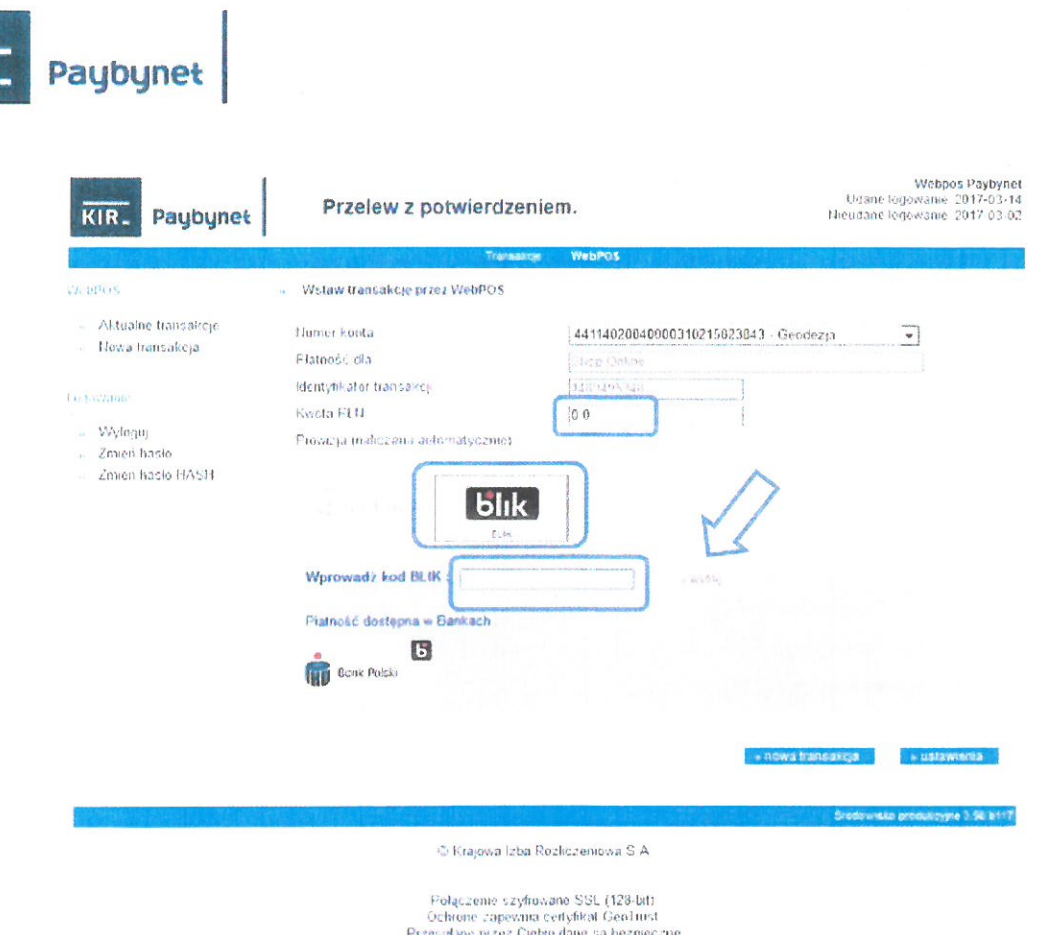

4. Na telefonie Klienta/Płatnika pojawia się informacja o płatności. Klient/Płatnik wprowadza PIN i potwierdza płatność.

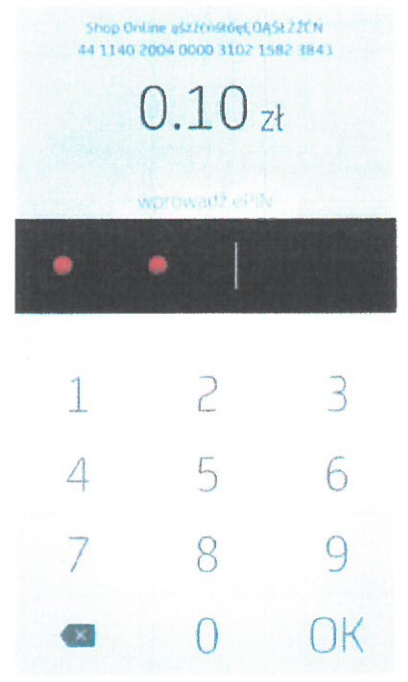

KIR

 $\mathsf 3$ 

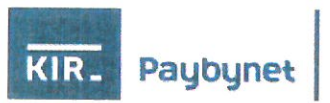

5. Na telefonie Klienta/Płatnika wyświetlany jest komunikat o pomyślnej realizacji płatności.

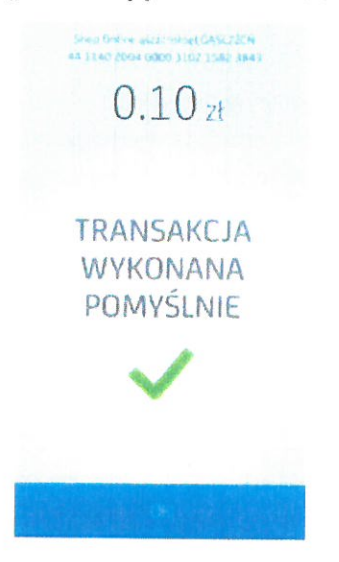

6. Po zaakceptowaniu płatności przez Klienta/Płatnika system odbiera informację o płatności, a na ekranie WebPOS Paybynet zostaje wczytana podstrona z informacją "Transakcja zaakceptowana przez WebPOS". Oznacza to, że transakcja została zrealizowana poprawnie.

Klient/Płatnik widzi potwierdzenie transakcji w bankowości mobilnej i internetowej w zakładce ze zrealizowanymi przelewami. Dodatkowo informację o zrealizowanej transakcji można wydrukować (przycisk "drukuj") lub zapisać na dysku komputera lub na serwerze w postaci pliku, klikając w przycisk "pdf". Przed wydrukowaniem lub zapisaniem istnieje możliwość uzupełnienia potwierdzenia o dodatkowy opis poprzez wypełnienie pola "Komentarz do płatności" np. urzędowym numerem sprawy. W celu ostatecznego zakończenia obsługi bieżącej transakcji i przejścia do strony startowej WebPOS Paybynet wybieramy przycisk "Zakończ".

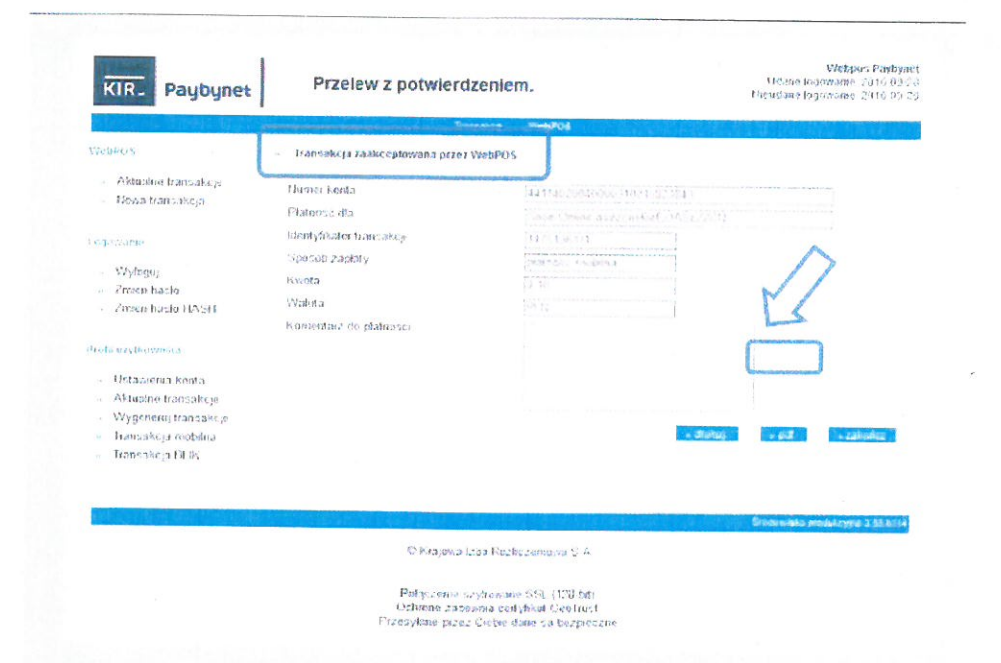

––––––––––––––––––––––––––––––––––––––––––––––––––––––––––––––––––––––––––––––––––– Id: EC191033-37E1-410E-881F-750935FDDBB1. Podpisany Strona 4

 $\overline{4}$ 

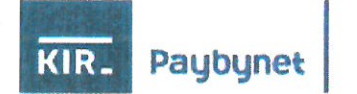

## 7. Przeszukiwanie transakcji.

W celu wyszukania transakcji zrealizowanej w przeszłości w górnej belce klikamy w napis "Transakcje". Zaznaczamy pole "Uwzględnij w wyszukiwaniu". W wyszukiwaniu możemy uwzględnić: datę transakcji, identyfikator transakcji, identyfikator płatności, kwotę czy też wybrać formę płatności, poprzez którą realizowana byłą płatność.

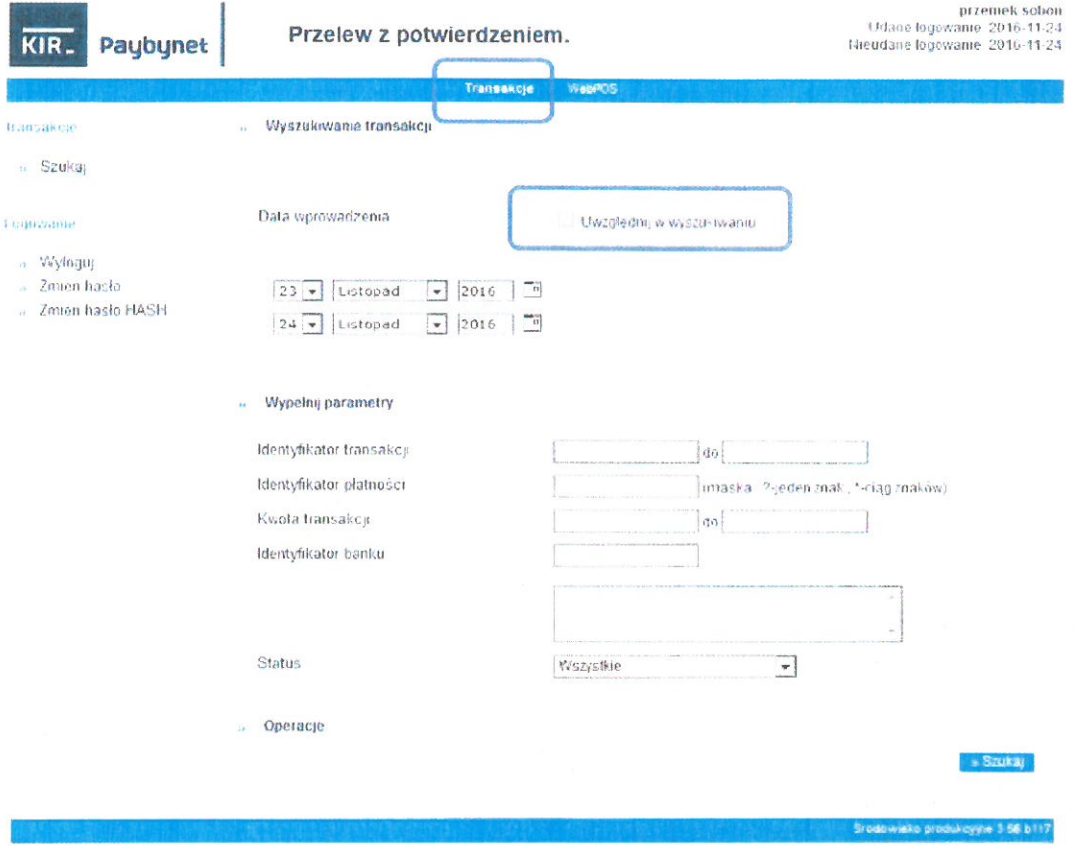

© Krajowa Izba Rozliczeniowa S.A.

Pełączenie szytrowane SSL (126-twt)<br>Ochrone zapewnia certyfikat GeoTrust<br>Przesyłane przez Ciebie dane sa bezpieczne

––––––––––––––––––––––––––––––––––––––––––––––––––––––––––––––––––––––––––––––––––– Id: EC191033-37E1-410E-881F-750935FDDBB1. Podpisany Strona 5

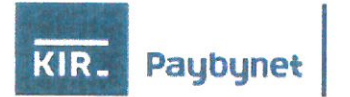

# 8. Lista ostatnich zrealizowanych transakcji wraz ze statusami.

Po lewej stronie ekranu w sekcji WebPOS po wybraniu "Aktualne transakcje" możemy przeglądać statusy ostatnich zrealizowanych transakcji wraz ze statusami. Po kliknieciu w wybrany "Identyfikator transakcji", na wyświetlanej liście można obejrzeć szczegóły wskazanej transakcji.

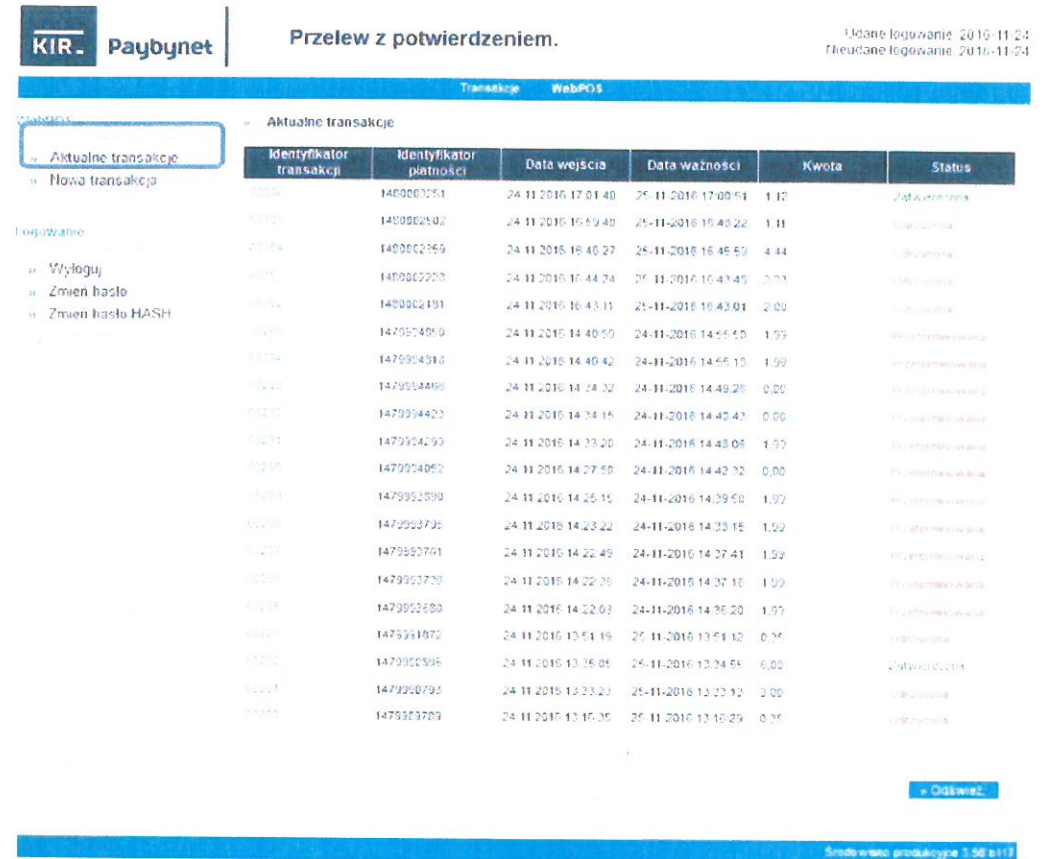

© Krajowa Izba Rozliczeniowa S.A.

Połączenie szyfrowane SSL (128-bit)<br>Ochrone zapewnia certyfikat GeoTrust<br>Przesylane przez Ciebie dane sa bezpieczne

W przypadku zablokowania dostępu do panelu, lub innych problemów technicznych prośba o wysłanie zgłoszenia na adres email: paybynet@paybynet.pl

Aktywacja Webpos Paybynet / Pomoc: Imię i Nazwisko kom. +48 ....................... 

––––––––––––––––––––––––––––––––––––––––––––––––––––––––––––––––––––––––––––––––––– Id: EC191033-37E1-410E-881F-750935FDDBB1. Podpisany Strona 6

Załącznik Nr 5 do zarządzenia Nr 68/2021

**Starosty Słupskiego** 

## z dnia 30 lipca 2021 r. Regulamin Akceptacji Kart Płatniczych eCard

 $81$ 

# Strony przyjmują w niniejszym Regulaminie następujące definicje:

Zestaw POS - Zestaw składający się z Terminala POS lub z Terminala POS oraz PIN Pada oraz ewentualnych dodatkowych urządzeń (modem, antena, karta SIM itp.) wraz z materiałami reklamowymi i informacyjnymi.

Akceptant - Zamawiający, posiadający siedzibę na terytorium Polski, z którym PWPW zawarła umowę regulującą warunki akceptacji kart dokonywanej za pośrednictwem Zestawu POS, który przyjmuje płatność za świadczone usługi i/lub sprzedawane towary z wykorzystaniem kart płatniczych lub innych elektronicznych instrumentów płatniczych.

Umowa - Umowa regulująca warunki przyjmowania zapłaty przy użyciu kart płatniczych z wykorzystaniem Terminala POS zawarta pomiędzy PWPW i Akceptantem.

Terminal POS - urządzenie służące do akceptowania Transakcji Kartami płatniczymi.

Autoryzacja - oznacza proces, w którym udział biorą eCard, centrum autoryzacyjnorozliczeniowe oraz VISA lub MasterCard, skutkujące akceptacją lub odmową dokonania Transakcii.

Centrum Obsługi (CO) - Centrum Obsługi Akceptanta czynne 7 dni w tygodniu, 24 godziny na dobe, funkcjonujące pod numerem telefonu (58) 511-55-55.

PIN - Indywidualny kod nadany przez Wydawcę Karty płatniczej służący do potwierdzenia prawa do wykonania płatności Kartą płatnicza.

Transakcja - akceptacja płatności Kartą płatniczą dokonywana w sieci Akceptantów obsługiwanej przez eCard S.A., wycofanie akceptacji, zwrot zaakceptowanej wcześniej płatności lub wycofanie zwrotu oraz inne usługi dokonywane z użyciem Zestawu POS.

Karta platnicza - karta wydana w ramach systemów Visa lub MasterCard, dopuszczona regulacjami tychże systemów do realizacji Transakcji.

Kod 513 - hasło podawane przez osobę przyjmującą Transakcję w trakcie rozmowy z pracownikiem Centrum Obsługi, stanowiące informację o podejrzeniu próby nielegalnej Transakcji.

Wydawca - bank, w rozumieniu ustawy z dnia 29 sierpnia 1997 roku prawo bankowe lub inny podmiot, który wydał klientowi Kartę płatniczą.

MOP - Międzynarodowe Organizacje Płatnicze tj. podmioty zrzeszające instytucje będące Wydawcami oraz instytucje obsługujące Akceptantów dokonujące wzajemnych autoryzacji i rozliczeń Transakcji, w szczególności VISA oraz MasterCard.

Nośnik zbliżeniowy - instrument płatniczy wydawany łącznie z Kartą płatniczą, stanowiący jej integralną cześć, umożliwiający dokonywanie płatności bezgotówkowych w sposób bezstykowy (zbliżeniowy). Może być umieszczony na przykład w Karcie płatniczej, breloku, zegarku, telefonie.

1. Niniejszy Regulamin Akceptacji Kart Płatniczych (dalej: Regulamin) określa zasady i tryb rozliczania przez eCard S.A. Transakcji dokonywanych przy użyciu Kart płatniczych w Terminalach POS.

Strona 1 z 9

- 2. Jedynie Transakcje obsługiwane przez Terminale POS, posiadające certyfikat zgodności z systemem eCard i obsługiwane przez Akceptanta zgodnie z zasadami zawartymi w niniejszym Regulaminie oraz w sposób określony we właściwej instrukcji obsługi Terminala POS, sa podstawa do wypłaty kwot należnych Akceptantowi za wydane towary oraz usługi.
- 3. Akceptant zobowiązany jest do korzystania wyłącznie z urządzeń i materiałów eksploatacvinych rekomendowanych przez eCard.

 $§$ 3

Akceptant zobowiązany jest do odpowiedniego eksponowania w Punktach Akceptanta emblematów, informujących o tym, jakie Karty płatnicze są akceptowane w danym punkcie Akceptanta. Odpowiednie eksponowanie oznacza umieszczenie emblematów w miejscu widocznym dla posiadacza Karty płatniczej.

 $§ 4$ 

- 1. Prawo do przyjmowania Kart płatniczych w punkcie należącym do Akceptanta maja jedynie pracownicy przeszkoleni przez eCard lub PWPW. W przypadku wyznaczenia przez Akceptanta nowych pracowników do obsługi Terminali POS, Akceptant jest zobowiązany przeszkolić ich we własnym zakresie i na własne ryzyko, W oparciu o materiały dostarczone przez eCard lub PWPW.
- 2. Akceptant ponosi pełną odpowiedzialność za dopuszczenie pracowników nie przeszkolonych do przyjmowania Transakcji dokonywanych przy użyciu Kart płatniczych.

 $§ 5$ 

- 1. Pracownik Punktu Akceptanta, przed przeprowadzeniem Transakcji, ma obowiązek dokonać każdorazowej weryfikacji Karty płatniczej, która polega na sprawdzeniu:
	- a) cech charakterystycznych dla danego systemu Kart płatniczych,
	- b) czy Karta płatnicza nie nosi widocznych śladów podrobienia lub przerobienia,
	- c) czy wytłoczone lub wydrukowane na Karcie płatniczej litery i cyfry, które powinny być umieszczone w jednej linii, nie są przemieszczone względem siebie.
	- d) czy cztery cyfry wydrukowane nad lub pod numerem Karty płatniczej (jeśli figurują na karcie) są zgodne z pierwszymi czterema cyframi numeru Karty płatniczej,
	- e) czy hologram (jeśli jest umieszczony na Karcie płatniczej) ma wzór właściwy dla systemu w którym wydano Kartę płatniczą, efekt trójwymiarowy, daje kolorowe refleksy świetlne i nie nosi śladów przerobienia lub podrobienia,
	- f) czy na pasku wzoru podpisu nie widnieje słowo VOID oznaczające, że Karta płatnicza jest nieważna,
	- g) czy Karta płatnicza jest podpisana oraz czy pasek wzoru podpisu nie nosi śladów usuniecia lub przerobienia podpisu, nie jest zatarty lub rozmazany i nie nosi śladów przerobienia lub podrobienia.
	- h) czy Karta płatnicza nie jest uszkodzona, pęknięta, przecięta, złamana, czy ogólny wygląd Karty płatniczej nie budzi wątpliwości,

Strona 2 z 9

i) czy karta jest podpisana.

W przypadku stwierdzenia niezgodności w którejkolwiek z wyżej wymienionych sytuacji, należy wstrzymać się od dalszej realizacji Transakcji i nie oddając Karty płatniczej posiadaczowi, skontaktować się z Centrum Obsługi, podając hasło "Kod 513". Pracownik Centrum Obsługi zada kilka pytań dotyczących klienta oraz skontaktuje się z Wydawcą Karty płatniczej. Następnie przekaże instrukcje, co do dalszego postępowania.

- 2. Akceptant zobowiązany jest do porównania widniejącej na wydruku z Terminala POS części numeru Karty płatniczej z odpowiednią częścią numeru umieszczonego na Karcie płatniczej. W przypadku stwierdzenia niezgodności porównywanych numerów Transakcję należy bezwzględnie unieważnić (w przypadku uzyskania Autoryzacji dla Transakcji) i nie oddając Karty płatniczej posiadaczowi, skontaktować się z Centrum Obsługi, podając hasło "Kod 513" w celu otrzymania dalszych instrukcji.
- 3. W przypadku Kart płatniczych, których posiadacz weryfikowany jest na podstawie podpisu złożonego odrecznie na wydruku z Terminala POS, Akceptant ma obowiązek dokonać, ze szczególna starannościa. porównania podobieństwa podpisu złożonego na wydruku z podpisem na pasku do podpisu Karty płatniczej. W przypadku stwierdzenia niezgodności w porównywanych podpisach Transakcję należy unieważnić (także po uzyskaniu Autoryzacji dla Transakcji) i nie oddając Karty płatniczej posiadaczowi, skontaktować się z Centrum Obsługi, podając hasło "Kod 513" w celu otrzymania dalszych instrukcji.

UWAGA! Akceptant - poprzez złożenie czytelnego podpisu na oryginale rachunku z Terminala POS - stwierdza fakt poprawności i autentyczności karty oraz zgodność podpisów. Podpis powinien być złożony niezwłocznie po zrealizowaniu Transakcji, pismem odręcznym, pełnym imieniem i nazwiskiem, w górnej części oryginału rachunku z Terminala POS, nad logo eCard. Podpis nie ma zamazywać żadnych elementów graficznych wydruku.

- 4. W przypadku:
	- a) jakichkolwiek wątpliwości co do autentyczności Karty płatniczej lub autentyczności złożonego podpisu na wydruku z Terminala POS,
	- b) podejrzanego lub nietypowego zachowania się osoby, która prezentuje Akceptantowi Karte płatniczą,
	- c) jakichkolwiek podejrzeń co do naruszenia innych wymogów opisanych w niniejszym Regulaminie,

Akceptant nie oddając Karty płatniczej posiadaczowi, zobowiązany jest skontaktować się, z Centrum Obsługi, podając hasło "Kod 513" w celu otrzymania dalszych instrukcji.

## $§6$

- 1. Akceptant może żądać, aby posiadacz Karty płatniczej okazał mu dokument stwierdzający tożsamość w razie uzasadnionych wątpliwości co do jego tożsamości. Jeżeli weryfikacja tożsamości posiadacza Karty płatniczej okaże się niemożliwa, Akceptant powinien skontaktować się z Centrum Obsługi, podając hasło "Kod 513" w celu otrzymania dalszych instrukcji.
- 2. Akceptant ma prawo i obowiązek odmówić przyjęcia zapłaty za pomocą Karty płatniczej w przypadku wystąpienia któregokolwiek z następujących warunków:

Strona 3 z 9

a) nieważności Karty płatniczej,

- b) zastrzeżenia Karty płatniczej.
- c) niezgodności podpisu złożonego na wydruku z Terminala POS z podpisem na pasku do podpisu Karty płatniczej.
- d) odmowy okazania dokumentu stwierdzającego tożsamość przez posiadacza Karty płatniczej w przypadku określonym w ust. 1, albo stwierdzenia posługiwania się Kartą płatniczą przez osobę nieuprawniona.
- e) niemożności uzyskania akceptacji dokonania operacji.

f) stwierdzenia niezgodności podpisu złożonego na wydruku z Terminala POS z podpisem na pasku do podpisu Karty płatniczej,

3. Akceptant ma prawo i obowiązek zatrzymać Kartę płatniczą na zasadach określonych w §7 ust. 3 lit. c) jeśli:

- a) Terminal POS wyświetlił komunikat z poleceniem zatrzymania Karty płatniczej.
- b) pracownik Centrum Obsługi eCard wydał telefonicznie polecenie zatrzymania Karty płatniczej.
- c) częściowy numer Karty na wydruku transakcyjnym nie zgadza się z numerem widniejącym na Karcie.

Jedynym wyjątkiem, który pozwala na odstąpienie od tego obowiązku, jest zagrożenie życia lub zdrowia. W tym przypadku osoba, która odstąpiła od zatrzymania karty, zobowiązana jest do dokonania opisu zdarzenia z podaniem w nim przyczyny niezatrzymania Karty płatniczej. Opis należy odesłać faksem lub pocztą do eCard na adres lub numer faksu.

# $§ 7$

- 1. Transakcje dokonane przy użyciu Terminala POS są automatycznie autoryzowane.
- 2. Z centrum autoryzacyjnego eCard można otrzymać jedną z następujących odpowiedzi:
	- a) "TRANSAKCJA ZAAKCEPTOWANA" poprawna akceptacja płatności, czyli uzyskanie kodu autoryzacji dla przeprowadzanej Transakcji,
	- b) "TRANSAKCJA ODRZUCONA" lub "ODMOWA" odmowa akceptacji Transakcji,
	- c) "ZATRZYMAĆ KARTĘ" żądanie zatrzymania Karty płatniczej,
	- d) "KARTA NIEWAŻNA" brak możliwości przeprowadzenia Transakcji,
	- e) "NIEPRAWIDŁOWY PIN" wprowadzono niewłaściwy kod PIN,
	- f) "ZADZWOŃ DO CENTRUM" żądanie kontaktu z Centrum Obsługi.
- 3. Znaczenie poszczególnych odpowiedzi autoryzacyjnych (odpowiednie komunikaty prezentowane są na wyświetlaczu Terminala POS oraz na wydrukach):
	- a) autoryzacja Karty płatniczej oznacza uzyskanie zgody Wydawcy na przeprowadzenie danei Transakcii.
	- b) odmowa akceptacji oznacza brak zgody Wydawcy na dokonanie Transakcji. Może się zdarzyć np., że klient nie posiada chwilowo wystarczającej kwoty na swoim koncie lub wartość Transakcji przekracza limit środków, którymi klient może dysponować za pomocą Karty płatniczej. Pojawi się wtedy napis "TRANSAKCJA ODRZUCONA". Należy w takiej sytuacji w uprzejmy i dyskretny sposób wyjaśnić klientowi, że Wydawca Karty płatniczej nie wydał zgody na dokonanie płatności ta Kartą płatniczą, zwrócić Kartę płatniczą klientowi i poprosić go o inną Kartę płatniczą, bądź gotówkę. W przypadku Transakcji realizowanych z użyciem kodu PIN, jeżeli klient wprowadził

Strona 4 z 9

niewłaściwy PIN pojawi się napis: "NIEPRAWIDŁOWY PIN". Należy wówczas powtórzyć Transakcje,

- c) żądanie zatrzymania Karty oznacza, że Wydawca Karty płatniczej po sprawdzeniu w swojej bazie danych wydaje dyspozycje zatrzymania Karty płatniczej. Należy wyiaśnić wówczas klientowi, że Wydawca zażądał zatrzymania Karty płatniczej i że to Wydawca, a nie okaziciel jest jej właścicielem. Szczegółowe wskazówki dla takiej sytuacji zawarte są w Regulaminie Akceptacji Kart Płatniczych.
	- i. W przypadku Kart płatniczych wyposażonych tylko w pasek magnetyczny zatrzymaną Karte płatnicza należy naciąć wzdłuż, pomiedzy paskiem magnetycznym a paskiem do podpisu na długości od 1/2 do 2/3 długości karty. Nacięcie należy zacząć od tej części Karty płatniczej, na której nie ma hologramu. Przy przecinaniu należy uważać, aby nie uszkodzić paska magnetycznego, paska do podpisu oraz hologramu. Najpóźniej następnego dnia roboczego Kartę płatniczą wraz z wypełnionymi i podpisanymi formularzami: PROTOKÓŁ ZATRZYMANIA KARTY i OPIS ZDARZENIA należy odesłać pocztą do eCard na adres lub numer faksu wskazany na formularzu. Polecenie zatrzymania Karty płatniczej może również zostać wydane telefonicznie przez pracownika Centrum Obsługi eCard.
- $ii.$ W przypadku Kart płatniczych wyposażonych w mikroprocesor zatrzymaną Kartę płatniczą należy naciąć w prawym górnym rogu Karty płatniczej (róg znajdujący się naprzeciw mikroprocesora) pod kątem około 45° na głębokość 2-2,5 cm. Przy przecinaniu należy uważać, aby nie uszkodzić paska magnetycznego, paska do podpisu oraz hologramu. Najpóźniej następnego dnia roboczego Kartę płatniczą wraz z wypełnionymi i podpisanymi formularzami: PROTOKÓŁ ZATRZYMANIA KARTY i OPIS ZDARZENIA należy odesłać pocztą do eCard na adres lub numer faksu wskazany na formularzu. Polecenie zatrzymania Karty płatniczej może również zostać wydane telefonicznie przez pracownika Centrum Obsługi eCard.
- iii. W przypadku Nośników zbliżeniowych Akceptant zobowiązany jest najpóźniej następnego dnia roboczego sporządzić PROTOKÓŁ ZDARZENIA i odesłać go pocztą do eCard na adres lub numer faksu wskazany na formularzu.

Polecenie zatrzymania karty może zostać również wydane telefonicznie przez pracownika Centrum Obsługi eCard.

4. W przypadku braku łączności Terminala POS z centrum autoryzacyjnym eCard (na wydruku pojawi się napis: TRANSAKCJA ODRZUCONA lub ODMOWA ) lub gdy na ekranie Terminala POS pojawi się hasło "ZADZWON DO CENTRUM OBŁUGI", Akceptant zobowiązany jest do telefonicznego kontaktu z Centrum Obsługi eCard w celu wyjaśnienia zaistniałej sytuacji.

 $§ 8$ 

Akceptant nie może dzielić kwoty do zapłaty za pojedynczy towar lub usługę na Transakcje o mniejszej wartości.

 $89$ 

1. Transakcji zwrotu można dokonać wyłącznie w przypadku, gdy posiadacz Karty płatniczej oddaje towar zakupiony uprzednio z użyciem tej samej Karty płatniczej.

Strona 5 z 9

W przypadku dokonania zwrotu, kwota zwrotu dokonanego przez eCard na rzecz Akceptanta pomniejszona będzie o kwotę prowizji, wskazaną w Załączniku nr 7 do Umowy w §3 ust. 3, właściwą dla danej Transakcji, której dotyczy dany zwrot.

- 2. Warunkiem dokonania przez Akceptanta Transakcji zwrotu jest okazanie przez posiadacza Karty płatniczej dowodu sprzedaży w postaci wydruku z Terminala POS dokonanej tą samą Kartą płatniczą, u tego samego Akceptanta, na kwotę nie mniejsza niż kwotą planowanej Transakcji zwrotu.
- 3. W oparciu o jeden dowód sprzedaży można dokonać jednej lub więcej Transakcji zwrotu pod warunkiem, że sumaryczna kwota wszystkich zwrotów nie przekroczy kwoty Transakcji sprzedaży wydrukowanej na dowodzie sprzedaży.
- 4. Przy każdej Transakcji zwrotu Akceptant zobowiązany jest do wpisania na odwrocie przedstawionego przez posiadacza Karty płatniczej dowodu sprzedaży: słowa: "ZWROT", zwracanej kwoty i daty zwrotu.
- 5. eCard ma prawo zażądać od Akceptanta oryginału dowodu sprzedaży dla każdej Transakcji, do której Akceptant dokonał Transakcji zwrotu ze wszelkimi konsekwencjami wynikającymi z §12 Regulaminu.
- 6. W przypadku Transakcji zwrotu mają zastosowanie szczegółowe zasady weryfikacji Karty płatniczej i jej posiadacza zawarte w §5 Regulaminu. Zasady obsługi Terminala POS przy Transakcji zwrotu opisano w Regulaminie Akceptacji Kart Płatniczych dostarczonym wraz z Terminalem POS.
- 7. Jeśli w danym dniu u Akceptanta sumaryczna kwota Transakcji zwrotu przekroczy sumaryczną kwotę Transakcji sprzedaży, eCard może uwzglednić pozostająca wartość zwrotu w kolejnym rozliczeniu lub wezwać Akceptanta do dokonania w określonym przez eCard terminie, wpłaty pozostającej do rozliczenia kwoty na rachunek bankowy wskazany na piśmie.
- 8. W przypadku, gdy eCard poweźmie uzasadnione podejrzenie, że Akceptant dokonując Transakcji zwrotu nie spełnił któregokolwiek z warunków określonych w ust. 1 - 4, eCard ma prawo wstrzymać przekazanie środków na konto posiadaczy Kart płatniczych z tytułu tej Transakcji na czas niezbędny do wyjaśnienia sytuacji. Jeśli podejrzenie okaże się słuszne, eCard ma prawo dokonać cofnięcia całej operacji Transakcji zwrotu.
- 9. Akceptant ponosi odpowiedzialność za wszelkie konsekwencje wynikające z dokonania Transakcji zwrotu w użytkowanym przez niego Terminalu POS, włącznie z konsekwencjami wynikającymi z ust. 8.

# $$10$

- 1. Wszystkie Transakcje (tak płatności, jak i zwroty) dokonywane są w walucie krajowej.
- 2. Kwoty z Transakcji okazicieli Kart płatniczych Wydawców zagranicznych przeliczane są przez MOP na walutę kraju okaziciela Karty płatniczej wg kursu obowiązującego w systemie danej Karty płatniczej w dniu rozliczenia Transakcji.

# $§11$

1. Pomimo, że Terminal POS dokonuje Zamknięcia Dnia automatycznie o określonej porze dnia przypadającej po godzinach urzędowania Zamawiającego, obowiązkiem Akceptanta jest codzienne sprawdzenie, czy dokonane Transakcje zostały przekazane do eCard, tzn.

Strona 6 z 9

czy nastąpiło poprawne zamkniecie dnia. Potwierdzeniem poprawnego zamknięcia dnia jest wydruk ROZLICZENIE DNIA, zakończony napisem "Zamkniecie dnia zakończone poprawnie".

- W przypadku, gdy zamkniecie dnia nie dokonało się automatycznie, niezwłocznie po  $2.$ stwierdzeniu zaistnienia takiego faktu. Akceptant zobowiazany jest do dokonania próby recznego zamknięcia dnia poprzez uruchomienie odpowiedniej funkcji na Terminalu POS. Jeśli próba ta okaże się nieskuteczna lub wydruk ROZLICZENIE DNIA zakończony jest napisem SALDA NIEUZGODNIONE, Akceptant zobowiazany jest do niezwłocznego zgłoszenia tego faktu w formie pisemnej (faks, email) do Centrum Obsługi eCard.
- $3.$ eCard nie ponosi odpowiedzialności za odrzucenie przez systemy MOP Transakcji, które zostały przekazane do eCard po czasie dłuższym niż 2 dni robocze od dnia ich realizacji u Akceptanta lub jeśli Akceptant nie dokonał niezwłocznego zgłoszenia faktu braku poprawnego zamknięcia dnia, jak określono w ust. 2 powyżej. eCard zastrzega sobie prawo do odmowy wypłaty Akceptantowi należności z tytułu tych Transakcji. Jeżeli wypłata należności już nastąpiła, eCard zastrzega sobie prawo do potracenia tych kwot z płatności bieżących lub pisemnego wezwania Akceptanta do dokonania w określonym przez eCard terminie, wpłaty pozostającej do rozliczenia kwoty na rachunek bankowy wskazany na piśmie.
- 4. Akceptant zobowiązuje się do przechowywania oryginałów wydruków z Terminala POS przez 36 miesięcy od daty Transakcji (również w przypadku zakończenia współpracy).
- 5. Jeżeli eCard zwróci się do Akceptanta z prośbą o przedstawienie oryginału rachunku wydruku z Terminala POS, Akceptant zobowiazuje się do jego wyszukania i dostarczenia do eCard w terminie 7 dni roboczych oraz w przypadku zaistnienia takiej konieczności również kserokopii paragonu z kasy fiskalnej (powiększonego do formatu A4). W przypadku punktu Akceptanta oferującego klientom usługi określone dodatkowymi przepisami konieczne jest dołączenie dokumentów na zasadach określonych w tych przepisach.
- 6. Jeżeli w ciągu 7 dni roboczych licząc od dnia wysłania przez eCard prośby na piśmie lub drogą elektroniczną, Akceptant nie wywiąże się ze zobowiązania określonego w §12 ust. 2 lub przesłany przez niego wydruk okaże się nieprawidłowy, eCard zastrzega sobie prawo do odmowy wypłaty Akceptantowi należności z tytułu tej Transakcji. Jeżeli wypłata należności już nastąpiła, eCard zastrzega sobie prawo do potracenia tej kwoty z płatności bieżących lub pisemnego wezwania Akceptanta do dokonania w określonym przez eCard terminie, wpłaty pozostającej do rozliczenia kwoty na rachunek bankowy wskazany w piśmie.
- 7. Wydruk z Terminala POS uważany jest za nieprawidłowy, gdy zachodzi przynajmniej jeden z wymienionych przypadków:
	- a) odręczny podpis klienta na rachunku (dla Transakcji nie zatwierdzanych PIN-kodem) nie jest zgodny z podpisem na Karcie płatniczej lub oba podpisy różnią się znacząco miedzy sobą,
	- b) brak jest na wydruku lub nieczytelna lub nieprawidłowa jest przynajmniej jedna z wymienionych poniżej danych:
		- kwota Transakcji,
		- data Transakcji,
		- numer Terminala,

Id: EC191033-37E1-410E-881F-750935FDDBB1. Podpisany

Strona 7 z 9

- data ważności karty oraz jej numer (lub jego część, jeśli pozostała część jest zamaskowana gwiazdkami),
- pełny adres i nazwa Akceptanta,
- kod Autoryzacji (tylko dla Transakcji autoryzowanych),
- c) nie wpisane zostały seria i numer dokumentu tożsamości posiadacza karty, jeśli zgoda na dokonanie Transakcii była uwarunkowana podaniem powyższych danych,
- d) dane wydrukowane na oryginale rachunku różnią się od danych wydrukowanych na kopii wydanej posiadaczowi Karty płatniczej.
- e) Karta płatnicza nosiła widoczne znamiona podrobienia, przerobienia, zniszczenia lub nie posiadała cech charakterystycznych systemów kart płatniczych,
- f) przy dokonywaniu Transakcji nastąpiły inne odstępstwa od Umowy z eCard, bądź postanowień niniejszego Regulaminu,
- g) w dniu Transakcji Karta płatnicza była nieważna,
- h) brak jest na wydruku podpisu pracownika Akceptanta obsługującego Transakcję zgodnie z §5 Regulaminu.

## 813

1. Akceptant nie może wykorzystywać Terminala POS do innych celów i działalności niż określają to warunki Umowy, w szczególności nie może rejestrować na Terminalu POS Transakcji innych niż dokonane w Punkcie Akceptanta określonym w Umowie i dokonanych na rzecz Akceptanta. W szczególności Akceptant zobowiązuje się do nie postępowania w sposób polegający na udostepnianiu przez niego innym podmiotom dostepu do usług, jakie świadczy eCard na rzecz Akceptanta na mocy Umowy.

2. Uprawnieni pracownicy eCard mają prawo do wizytowania placówek Akceptanta oraz do przeprowadzania kontroli prawidłowości dokonywanych czynności stanowiacych przedmiot Umowy z eCard, a w szczególności przeprowadzania kontroli:

- a) prawidłowości sporządzania dokumentacji,
- handlowo-usługowej informacjami b) zgodności prowadzonej działalności  $\bar{z}$ przekazanymi do eCard,
- c) sposobu wykorzystania dostarczonych materiałów i urządzeń.

# $§14$

- 1. Akceptant zobowiązuje się do szczególnej ochrony przed dostępem osób trzecich do danych Kart płatniczych oraz ich posiadaczy lub użytkowników, zawartych na jakichkolwiek wydrukach z Terminala POS. W szczególności niedozwolone jest rejestrowanie numerów Kart płatniczych lub/i dat ważności w jakichkolwiek zbiorach danych lub urzadzeniach innych niż Terminal POS, w którym dokonano Transakcji.
- 2. Zgodnie z wymaganiami MOP, które zobowiązują do przestrzegania międzynarodowych standardów bezpieczeństwa PCI DSS (Payment Card Industry Data Security Standard), Akceptant zobowiązuje się do nie dokonywania jakiegokolwiek rejestrowania i przechowywania zawartości bądź części składowych zapisów paska magnetycznego lub mikroprocesora oraz takich danych jak CVV, CVC, PVV (dane zapisane na ścieżce karty magnetycznej), CVV2, CVC2 (dane wydrukowane na rewersie karty na pasku do podpisu) oraz iCVV, iCVC (dane zapisane w pamięci karty chipowej).

Strona 8 z 9

- 3. Akceptant zobowiązany jest do dołożenia wszelkich starań w celu zapobieżenia popełniania czynów zabronionych dotyczących Kart płatniczych, pomocy w ich wykrywaniu oraz wyjaśnienia, jeżeli zaistnieje taka potrzeba również w formie pisemnej, okoliczności dokonania Transakcji przy użyciu Karty płatniczej skradzionej, czy też sfałszowanej.
- 4. W przypadku zaistnienia uzasadnionego podejrzenia, że Akceptant nie wywiązuje się z obowiązków określonych w ust. 1-3 powyżej lub narusza warunki Umowy, eCard zastrzega sobie prawo do czasowego zablokowania Terminala POS, skutkującego wstrzymaniem możliwości dokonywania Transakcji z jego użyciem. Każdorazowo przy podjęciu decyzji o wstrzymaniu, eCard będzie miał na względzie ograniczenie potencjalnych strat, jakie w wyniku dalszego użytkowania Terminala POS przez Akceptanta, mogą ponieść uczestnicy obrotu. Wskazana blokada Terminala POS nastąpi na czas niezbędny do wyjaśnienia sytuacji.

# **§15**

- 1. Rozpatrywanie reklamacji zgłoszonych przez klientów odbywa się zgodnie z przepisami MOP oraz zgodnie z ustawą z dnia 12 wrześnie 2002 roku o elektronicznych instrumentach płatniczych.
- 2. Kwoty reklamowanych Transakcji w zależności od wyniku reklamacji, odpowiednio obciążają lub uznają rachunek Akceptanta wskazany w danych Akceptanta.
- 3. Wszelkie błędy w miesięcznych zestawieniach Transakcji i/lub na fakturach za usługi Akceptant powinien zgłaszać do CO.
- 4. Reklamacje typu chargeback będą rozpatrywane przez eCard w terminie do 90 dni od daty zgłoszenia ich przez klienta.
- 5. Reklamacje dotyczące rozliczeń z Akceptantem będą rozpatrywane przez eCard w czasie niezbędnym do poczynienia niezbędnych wyjaśnień.

d: EC191033-37E1-410E-881F-750935FDDBB1. Podpisany

Strona 9 z 9